# Intelligenza Artificiale Complementi ed Esercizi

Reti Neurali

A.A. 2008-2009

# Sommario

- Esempio di costruzione di programma in linguaggio c per la Esempio di costruzione di programma in linguaggio c per la backpropagation backpropagation
- Neurosolutions: esempio di sistema commerciale per Neurosolutions: esempio di sistema commerciale per implementare reti neurali implementare reti neurali
- Joone: esempio di sistema open source per implementare reti Joone: esempio di sistema open source per implementare reti neurali neurali

### Algoritmo BP in pseudolinguaggio

function APPRENDIMENTO-PROP-INDIETRO(esempi,rete) returns una rete neurale inputs: esempi, un insieme di esempi, ognuno con vettore di input x e vettore di output y rete, una rete feed-forward multistrato con L strati, pesi  $W_{i,i}$  e funzione di attivazione g

#### repeat

for each e in esempi do for each nodo k nello strato di input do  $a_k \leftarrow x_k[e]$ for  $l=2$  to  $L$  do  $in_j \leftarrow \sum_k W_{j,k} a_k$  $a_i \leftarrow g(in_i)$ for each nodo i nello strato di output do  $\Delta_i \leftarrow g'(in_i) \times (y_i[e] - a_i)$ for  $l = L-1$  to 1 do for each nodo *j* nello strato *l* do  $\Delta_i \leftarrow g'(in_i) \times \sum_i W_{i,i} \Delta_i$ for each nodo i nello strato  $l+1$  do  $W_{j,i} \leftarrow W_{j,i} + \alpha \times a_j \times \Delta_i$ until non è soddisfatto un qualche criterio di terminazione return IPOTESI-RETE-NEURALE (rete)

### Calcolo del gradiente

$$
\frac{\partial E}{\partial W_{k,j}} = -\sum_{i} (y_i - a_i) \frac{\partial a_i}{\partial W_{k,j}} = -\sum_{i} (y_i - a_i) \frac{\partial g(in_i)}{\partial W_{k,j}} \n= -\sum_{i} (y_i - a_i) g'(in_i) \frac{\partial in_i}{\partial W_{k,j}} = -\sum_{i} \Delta_i \frac{\partial}{\partial W_{k,j}} \left(\sum_{j} W_{j,i} a_j\right) \n= -\sum_{i} \Delta_i W_{j,i} \frac{\partial a_j}{\partial W_{k,j}} = -\sum_{i} \Delta_i W_{j,i} \frac{\partial g(in_j)}{\partial W_{k,j}} \n= -\sum_{i} \Delta_i W_{j,i} g'(in_j) \frac{\partial in_j}{\partial W_{k,j}} \n= -\sum_{i} \Delta_i W_{j,i} g'(in_j) \frac{\partial}{\partial W_{k,j}} \left(\sum_{k} W_{k,j} a_k\right) \n= -\sum_{i} \Delta_i W_{j,i} g'(in_j) a_k = -a_k \Delta_j
$$

## Curve di addestramento di BP per l'esempio del ristorante

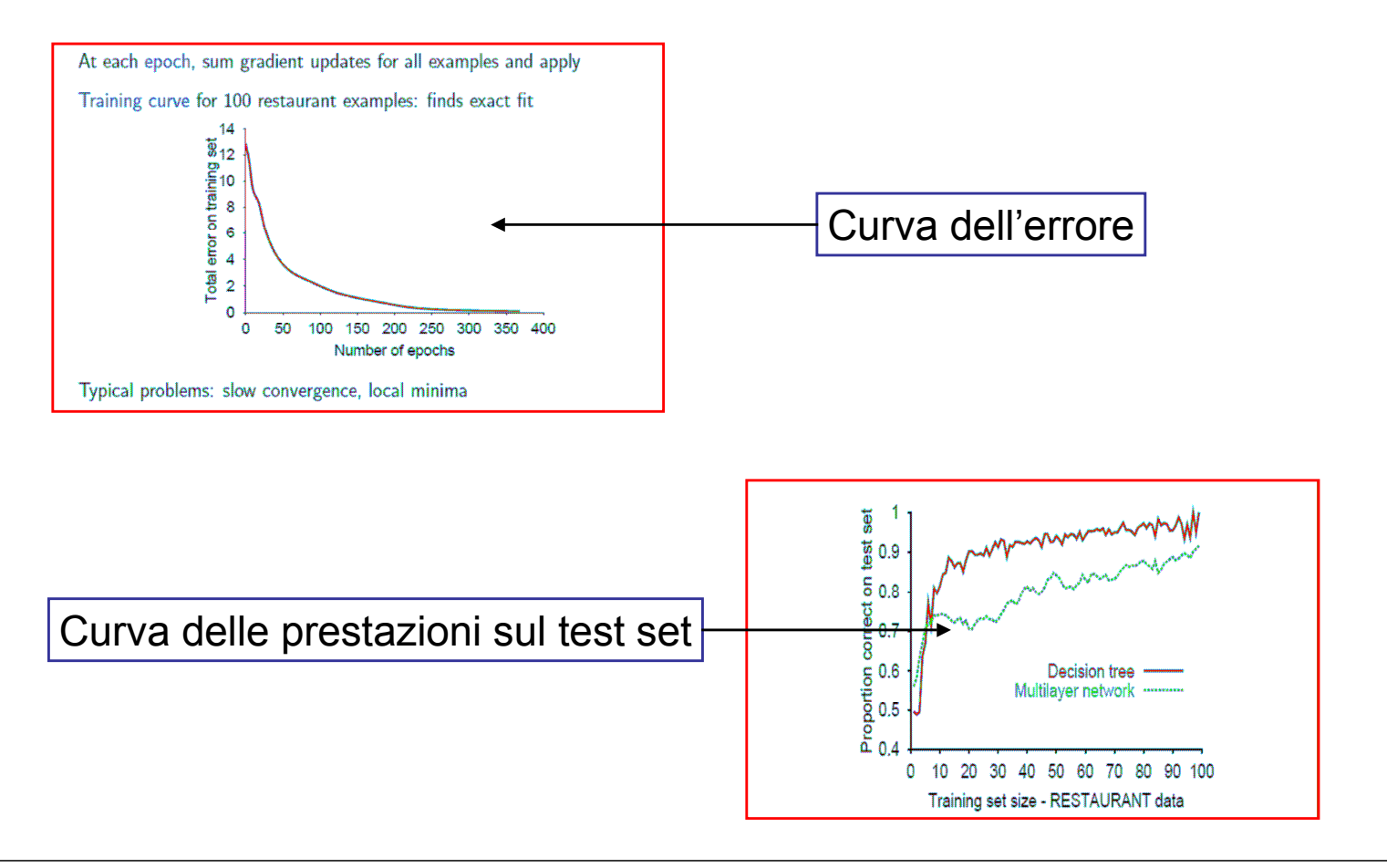

# Un programma per la back propagation

## Struttura del programma

- Variabili globali
- Macro e costanti
- Funzioni di supporto
- Algoritmo feed-forward
- Backpropagation

### Variabili globali

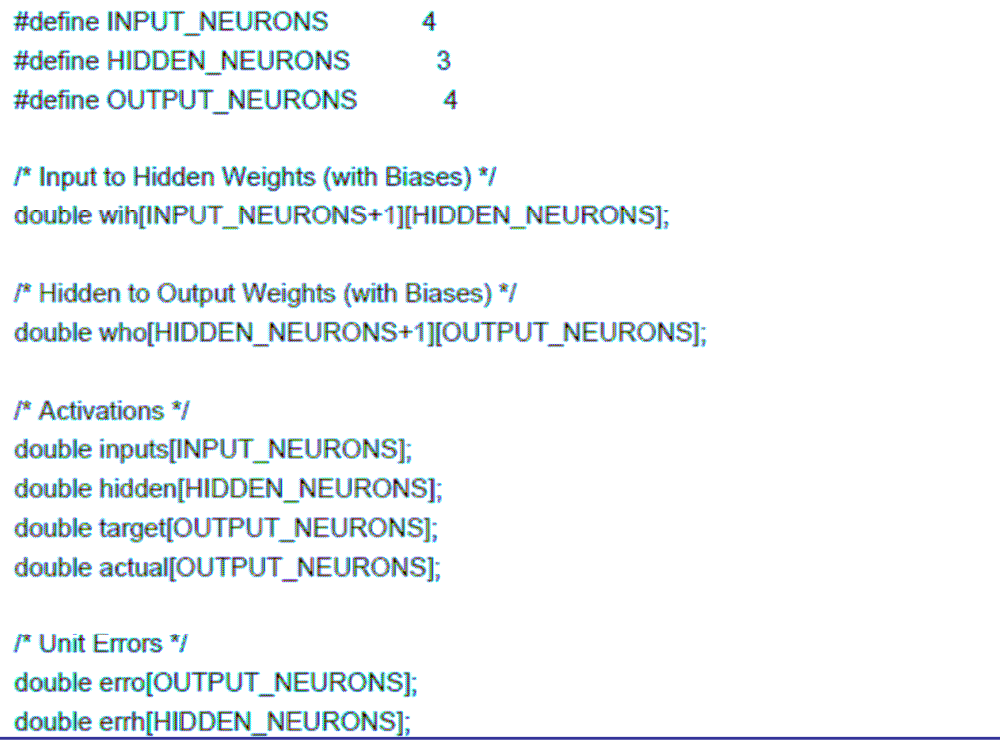

## Variabili globali

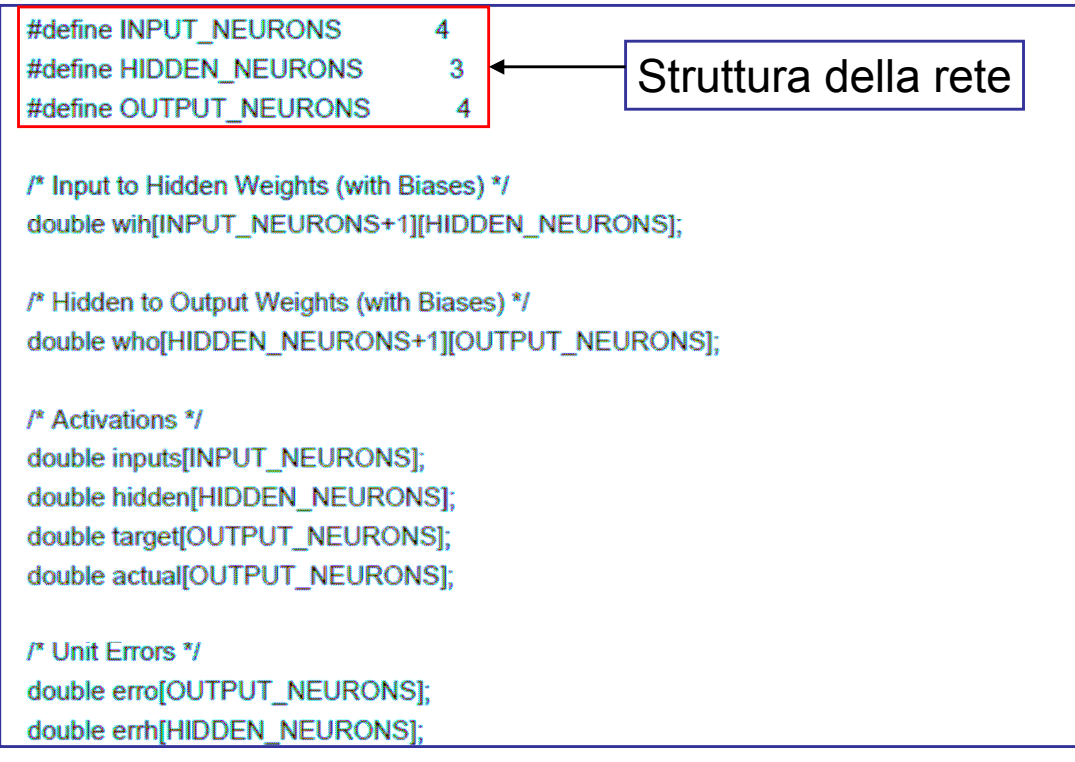

## Variabili globali

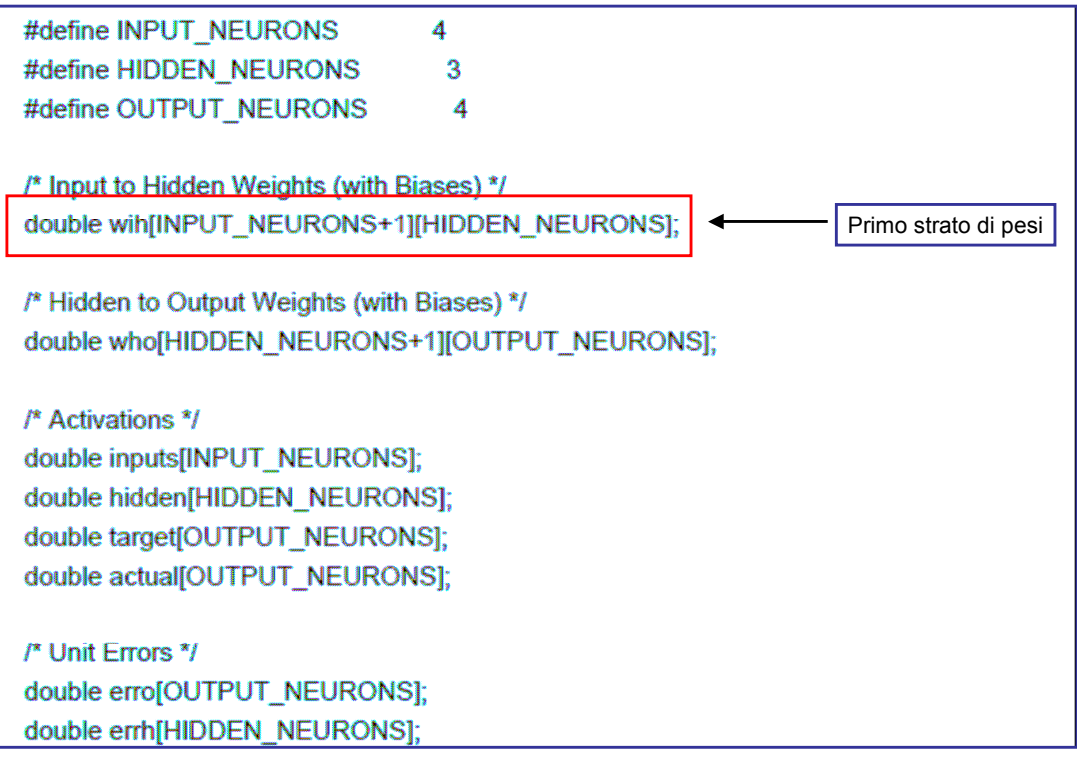

## Variabili globali

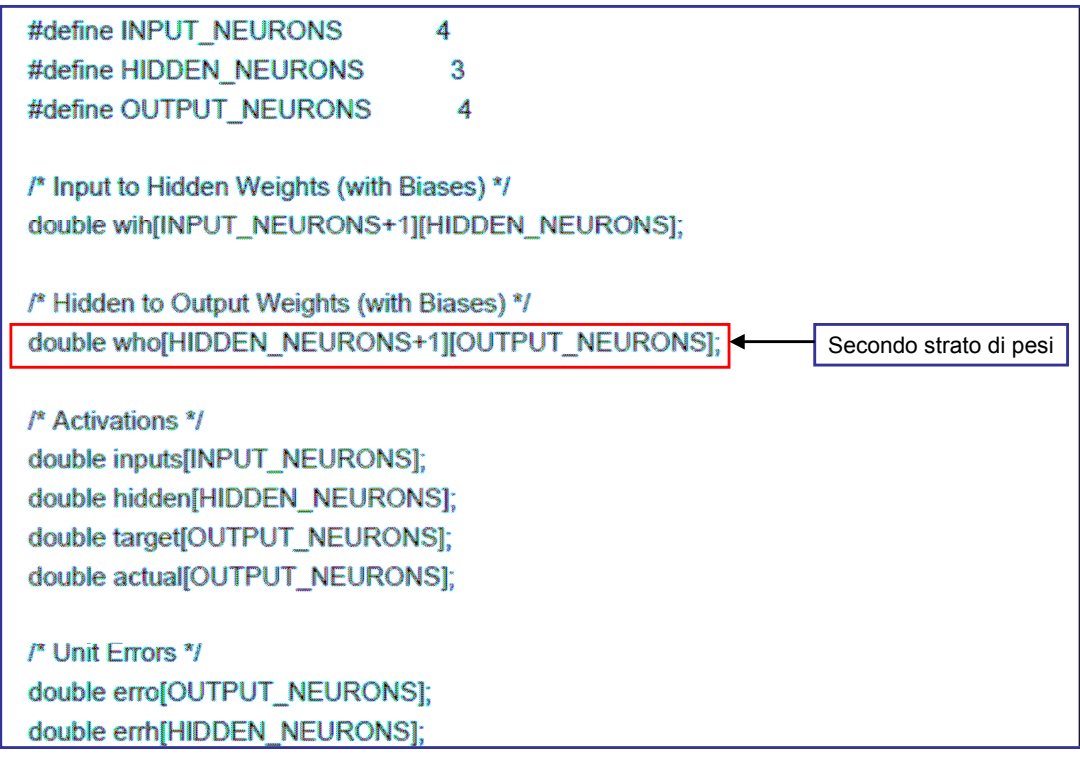

## Variabili globali

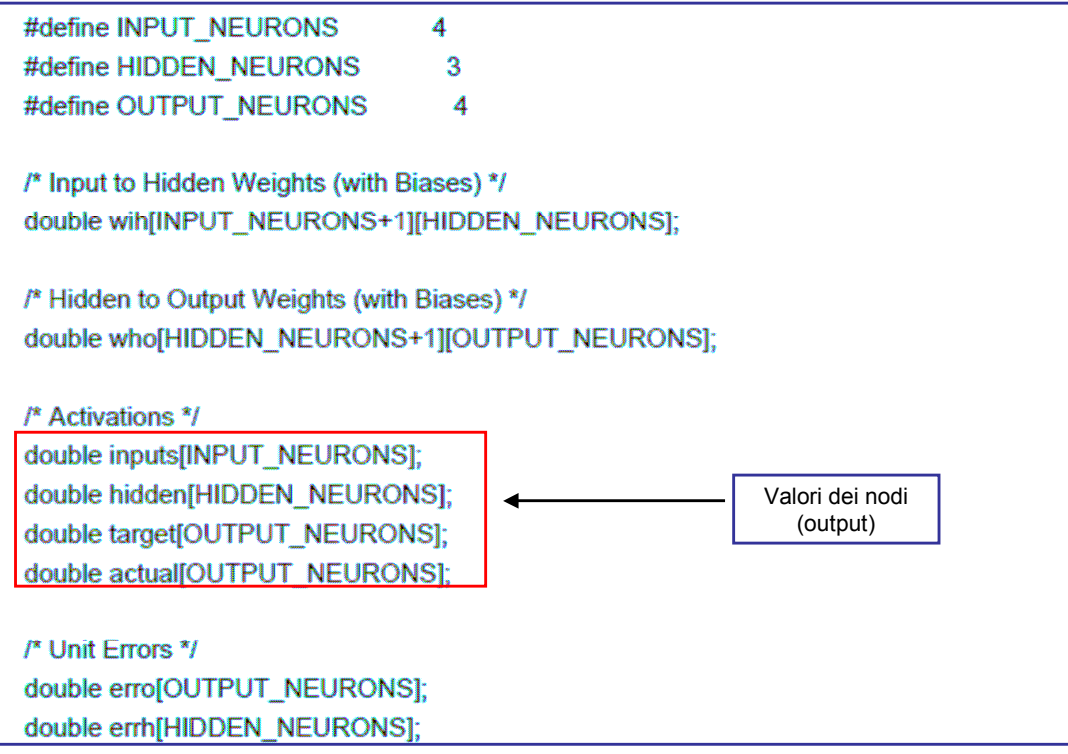

## Variabili globali

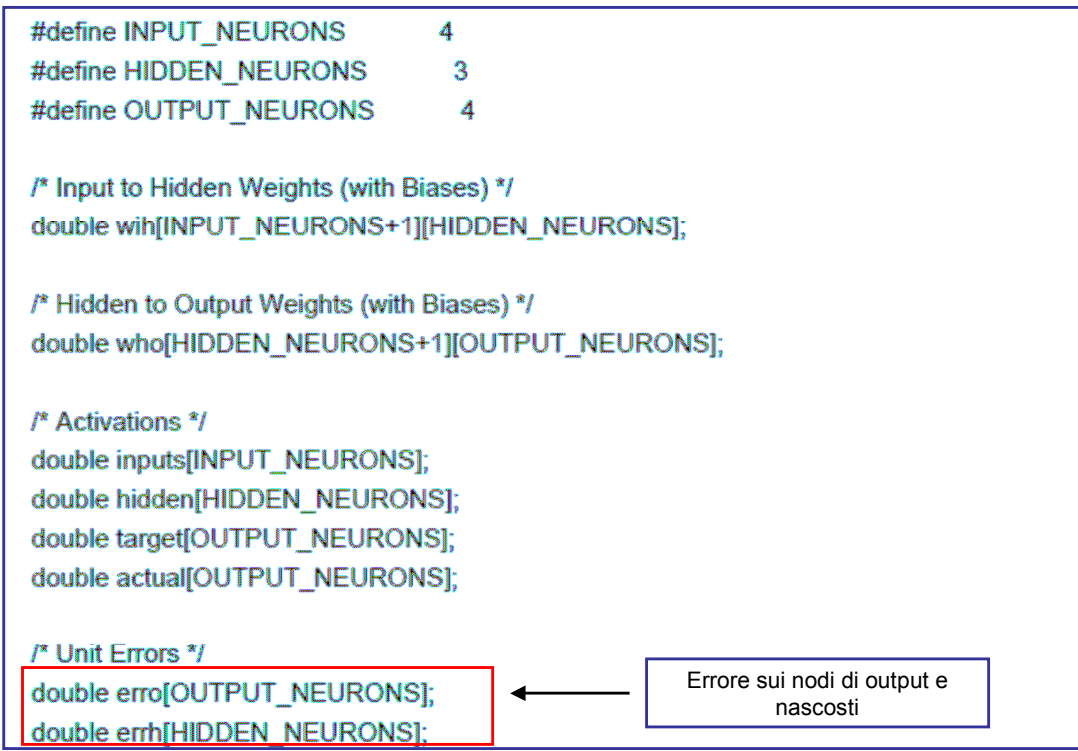

### Macro e costanti

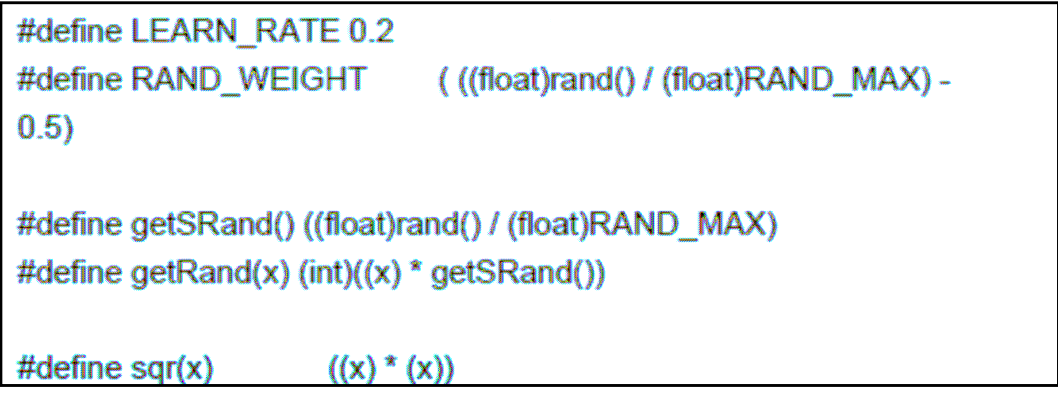

- Learning rate  $\alpha$  =0.2
- Pesi iniziali selezionati in modo casuale nell'intervallo [-0.5,0.5]

• La funzione rand() genera e restituisce un numero pseudocasuale tra zero ed il valore RAND\_MAX il quale deve essere almeno 32767.

### Funzioni di supporto

```
void assignRandomWeights(void)
\overline{\mathbf{f}}int hid, inp, out;
 for (inp = 0; inp < INPUT_NEURONS+1; inp++) {
  for (hid = 0; hid < HIDDEN_NEURONS; hid++) {
    wih[inp][hid] = RAND_WEIGHT;
  \mathcal{Y}\mathcal{F}for (hid = 0; hid < HIDDEN_NEURONS+1; hid++) {
  for (out = 0 ; out < OUTPUT_NEURONS ; out++) {
    who[hid][out] = RAND_WEIGHT;
  \mathcal{L}^{\mathcal{L}}\mathcal{F}Þ
double sigmoid(double val)
Ā
 return (1.0 / (1.0 + exp(-val)));Þ
double sigmoidDerivative(double val)
₹
 return (val * (1.0 - val));
```
### Funzioni di supporto

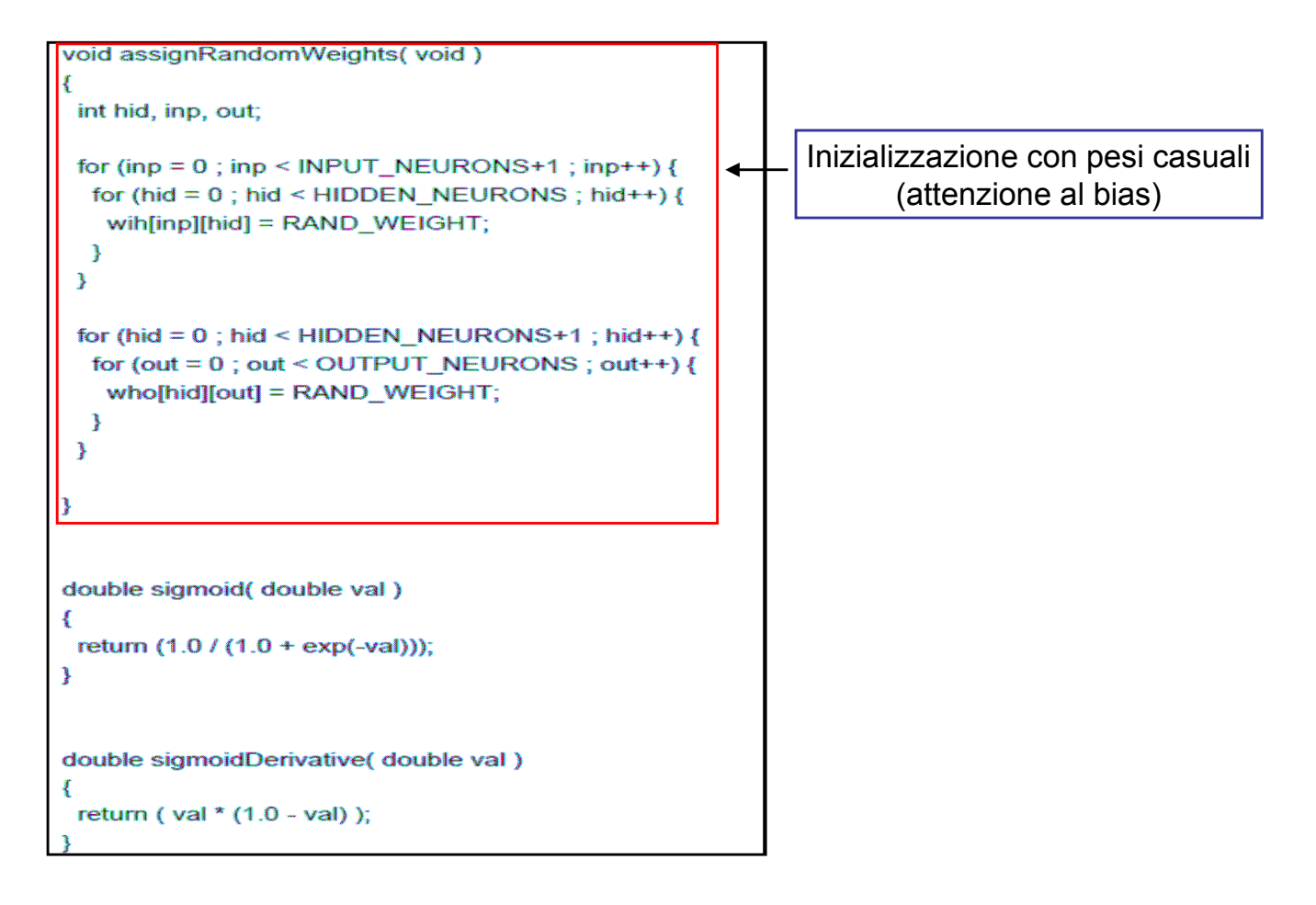

### Funzioni di supporto

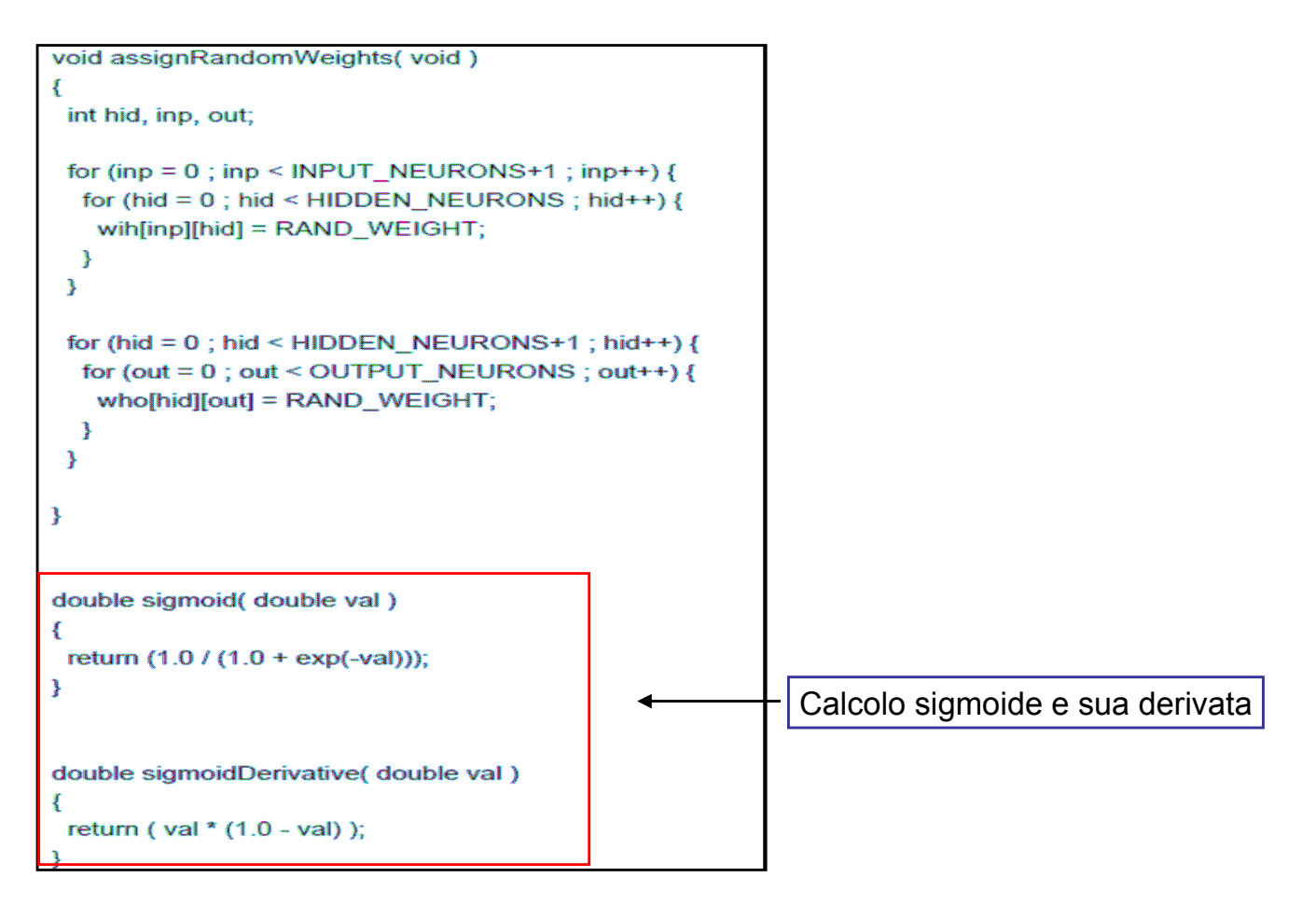

### Algoritmo feed-forward

```
void feedForward( )
{
   int inp, hid, out;
   double sum;
   /* Calculate input to hidden layer */
   for (hid = 0; hid < HIDDEN_NEURONS; hid++) {
        sum = 0.0;
        for (inp = 0; inp < INPUT NEURONS; inp++) {
            sum += inputs[inp] * with[inp][hid];}
        /* Add in Bias */
        sum += wih[INPUT_NEURONS][hid];
       hidden[hid]= sigmoid(sum);
    }
   /* Calculate the hidden to output layer */
   for (out=0;out<OUTPUT_NEURONS;out++){
        sum=0.0;
        for (hid=0;hid<HIDDEN_NEURONS;hid++){
            sum+=hidden[hid]*who[hid][out];
        }
        /* add in bias */
        sum+=who[HIDDEN_NEURONS][out];
        actual[out]=sigmoid(sum);
    }
}
```
### Algoritmo feed-forward

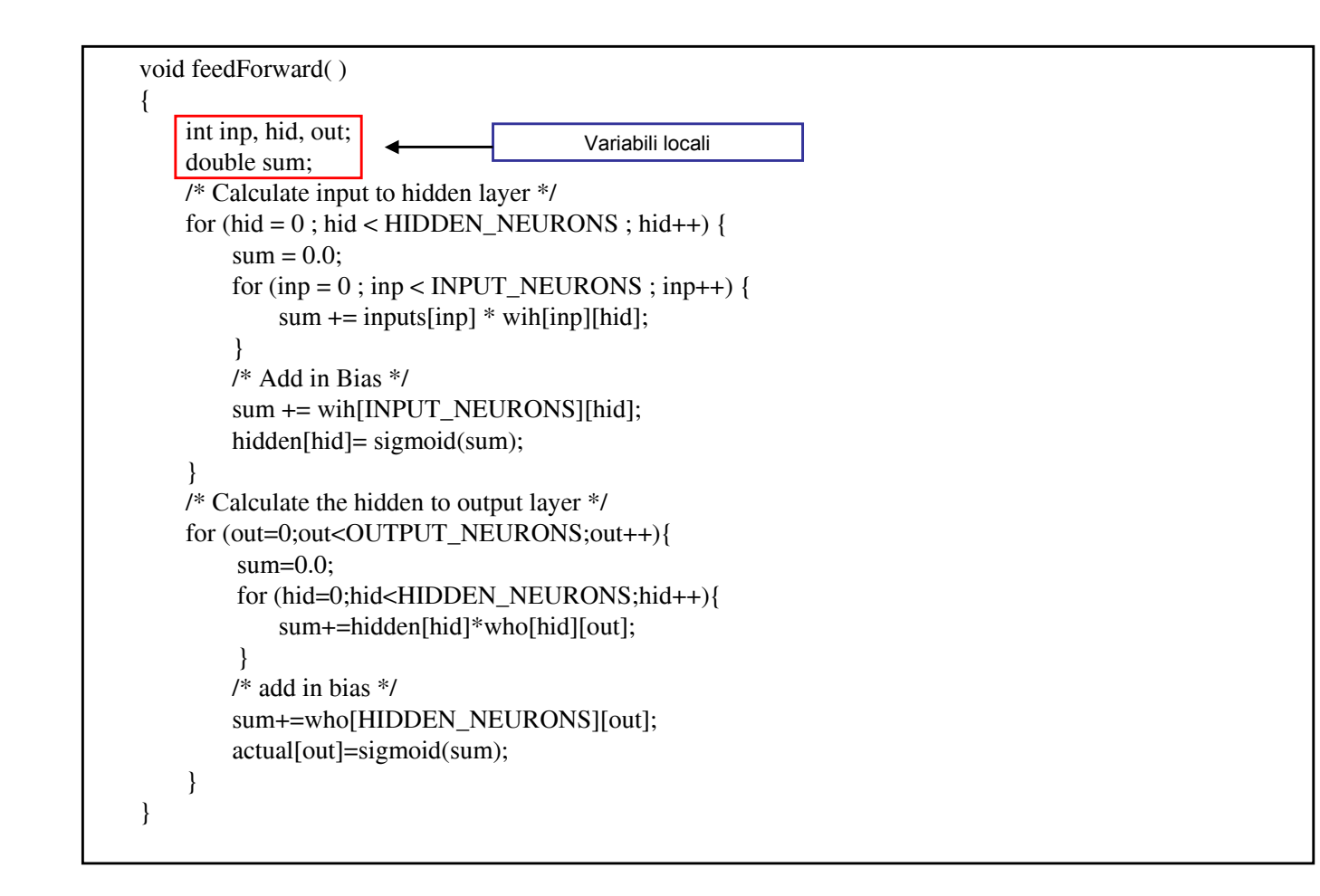

### Algoritmo feed-forward

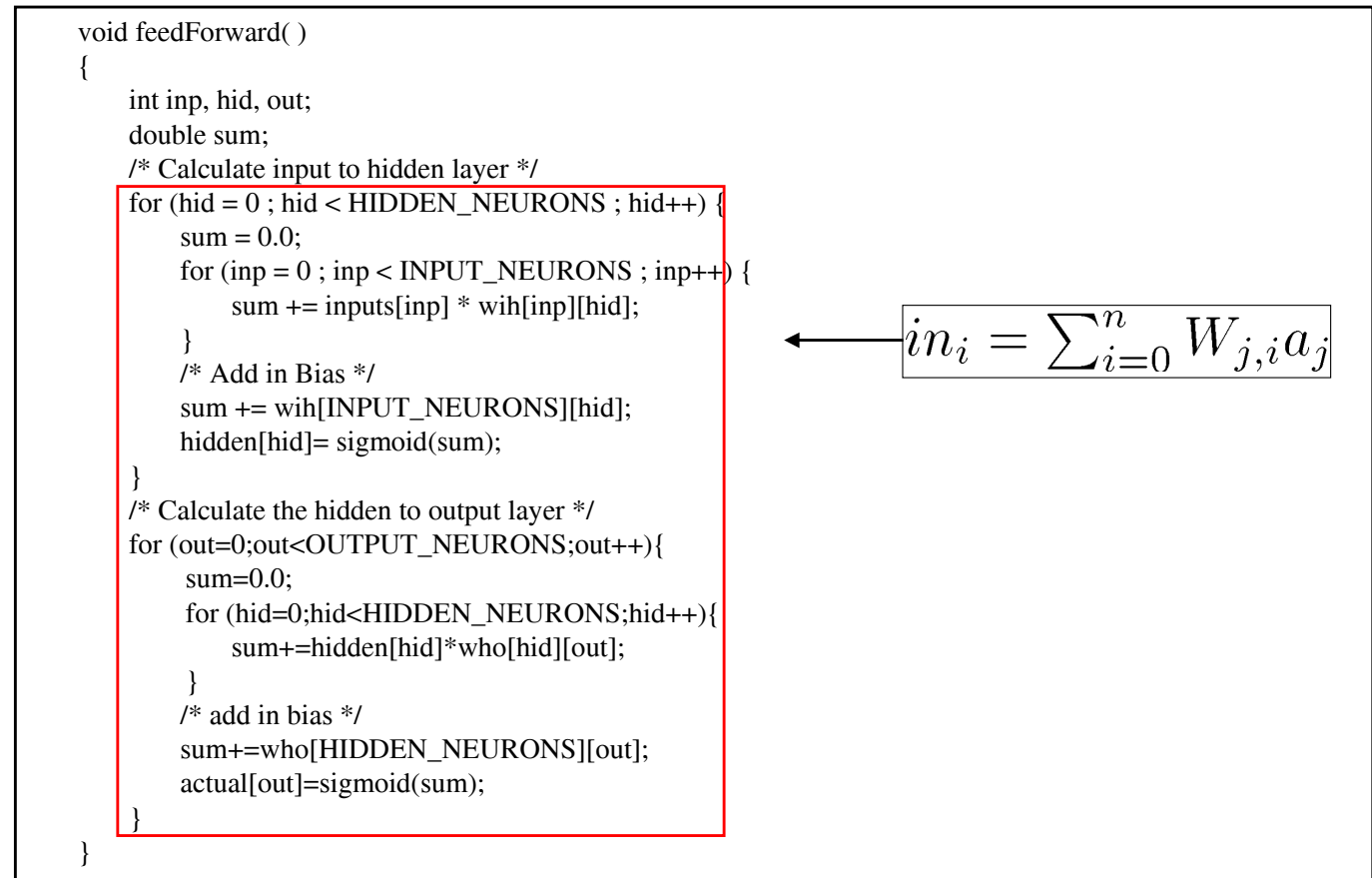

### Algoritmo feed-forward

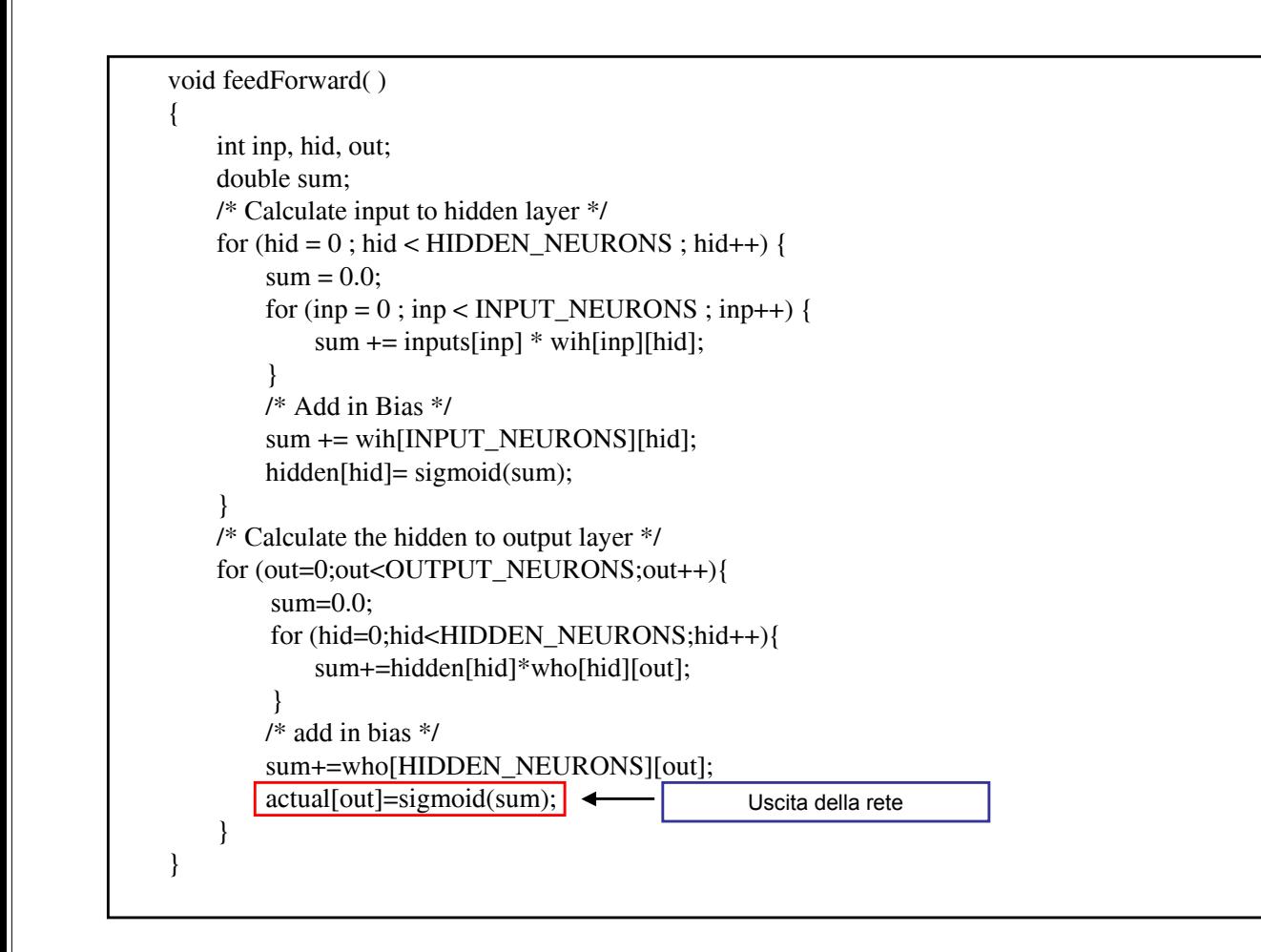

## **Backpropagation**

```
void backPropagate(void )
\{int inp, hid, out;
/* Calculate the output layer error */
for (out=0;out<OUTPUT_NEURONS;out++) {
   erro[out]=(target[out]-actual[out])*sigmoidDerivative(actual[out]);
}
   /* Calculate the hidden layer error */
for (hid=0;hid<HIDDEN_NEURONS;hid++){
   errh[hid]=0.0;
   for(out=0;out<OUTPUT_NEURONS;out++){
          errh[hid]+=erro[out]*who[hid][out];
   }
   errh[hid]*=sigmoidDerivative(hidden[hid]);
}
```
## **Backpropagation**

```
void backPropagate(void )
\left\{ \right.int inp, hid, out;
/* Calculate the output layer error */
for (out=0;out<OUTPUT_NEURONS;out++) {
   erro[out]=(target[out]-actual[out])*sigmoidDerivative(actual[out]); \longleftarrow \Delta_i}
   /* Calculate the hidden layer error */
for (hid=0;hid<HIDDEN_NEURONS;hid++){
   erth[hid]=0.0;for(out=0;out<OUTPUT_NEURONS;out++){
           errh[hid]+=erro[out]*who[hid][out];
   }
   errh[hid]*=sigmoidDerivative(hidden[hid]);
}
```
## **Backpropagation**

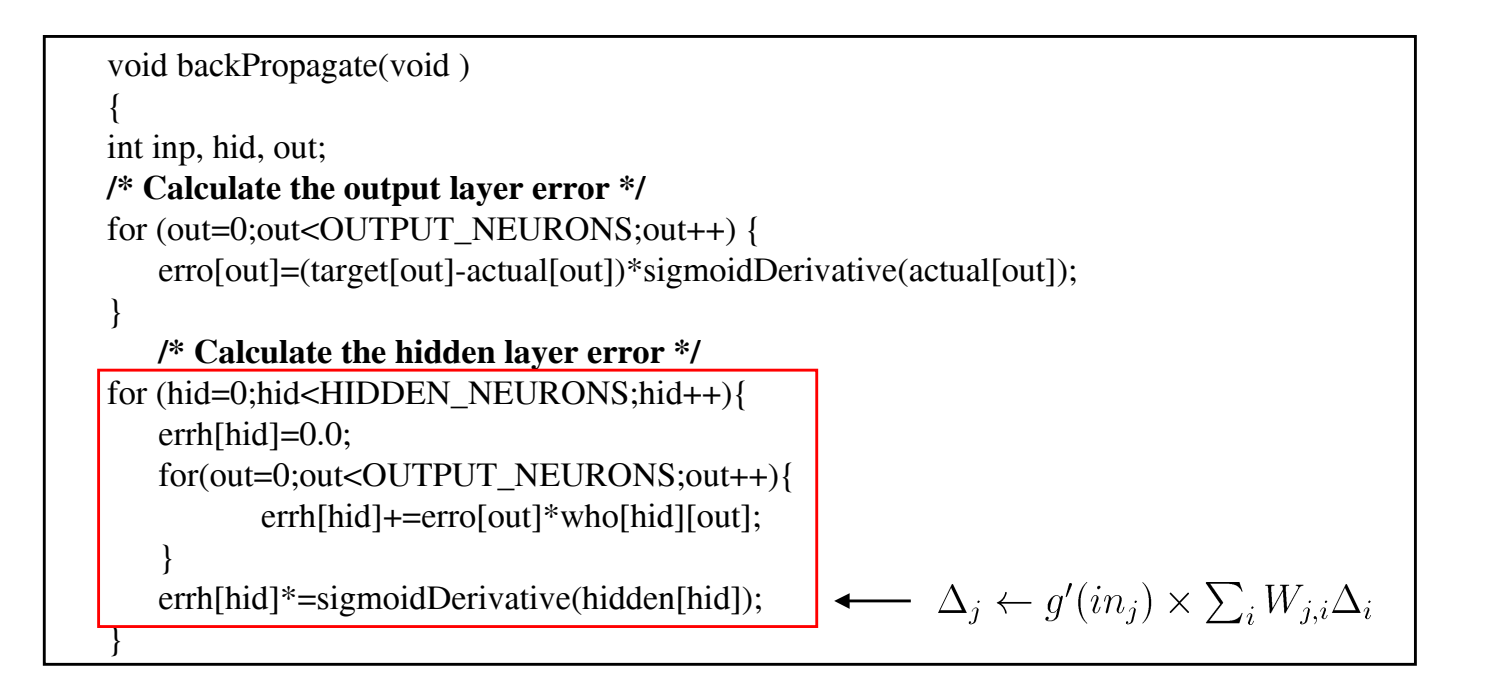

### Backpropagation

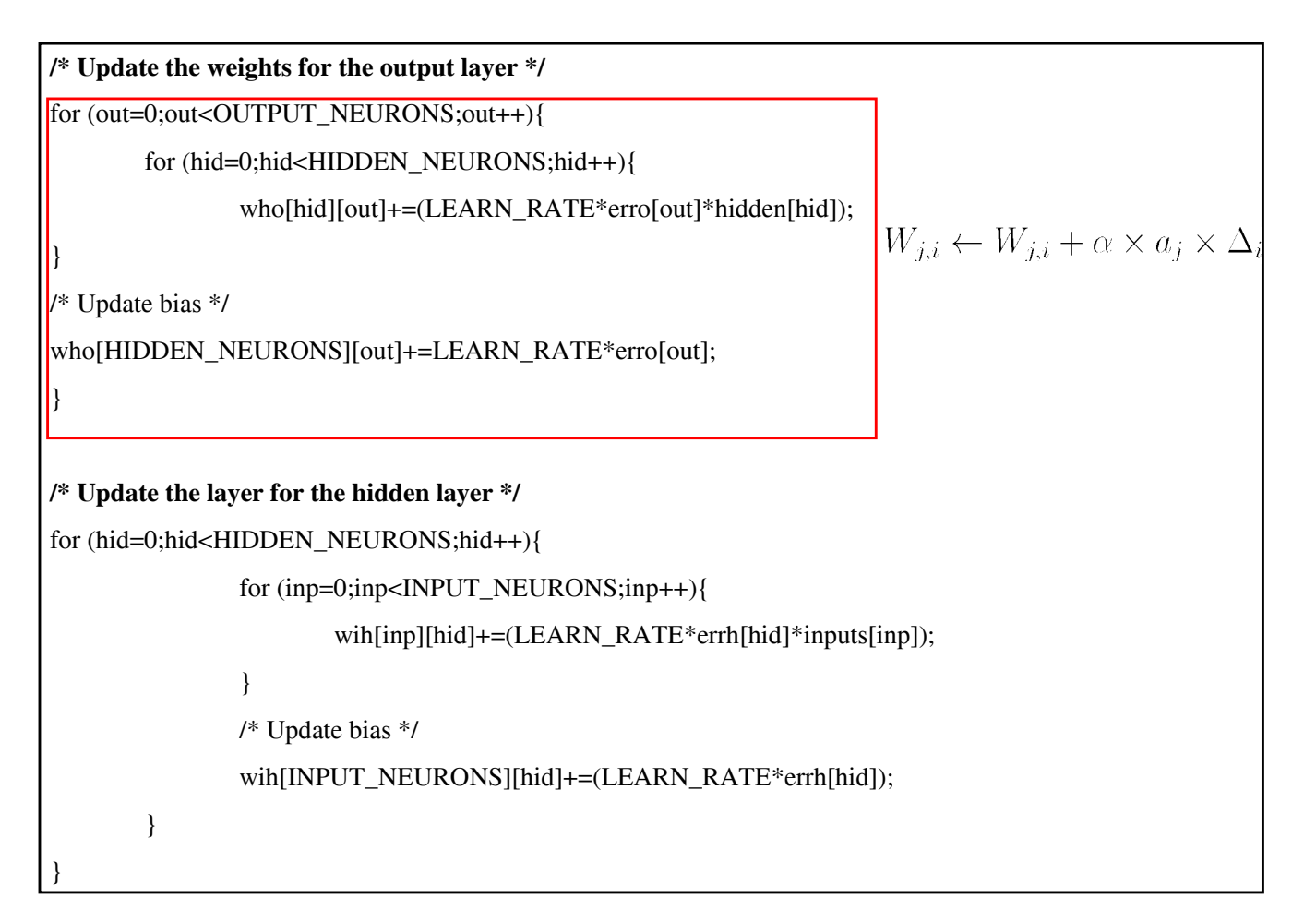

### Esempio:Neurocontroller

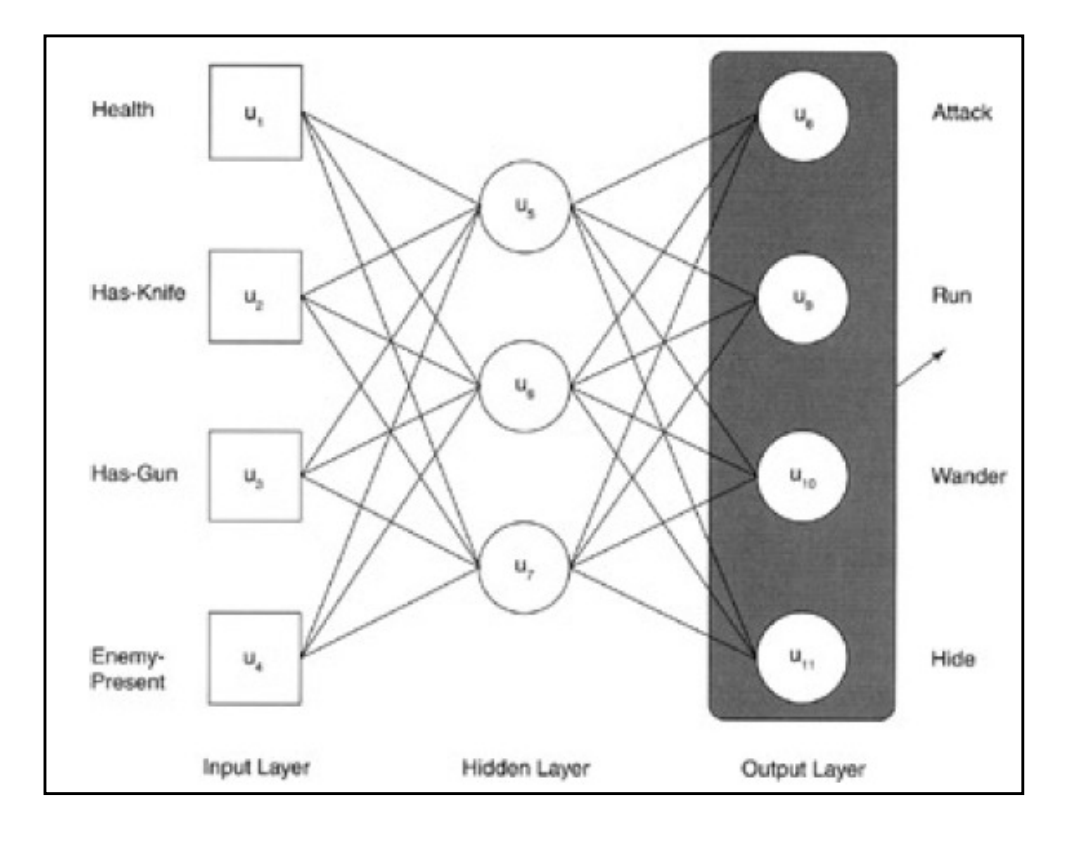

Azione di un agente in base alla sua percezione

## Esempio:Neurocontroller

### • Input

- healt of the agent (0-poor to 2-healty)
- has-knife (1 if the agent has a knife 0 otherwise)
- has-gun (1 if in possession, 0 otherwise)
- enemy-present (number of enemies in field of view)

### • Output

- attack:l'agente attacca i suoi pari nel suo campo visuale
- run:l'agente abbandona la sua posizione
- wander:l'agente vaga all'interno del suo ambiente
- hide:l'agente cerca un riparo

## Training database

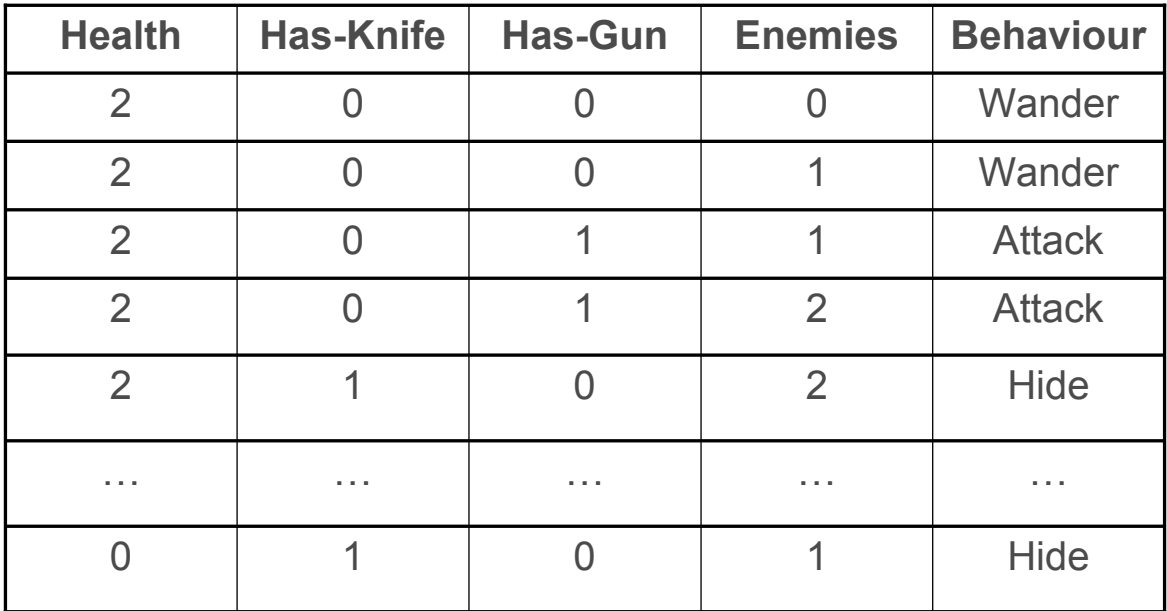

### Addestramento

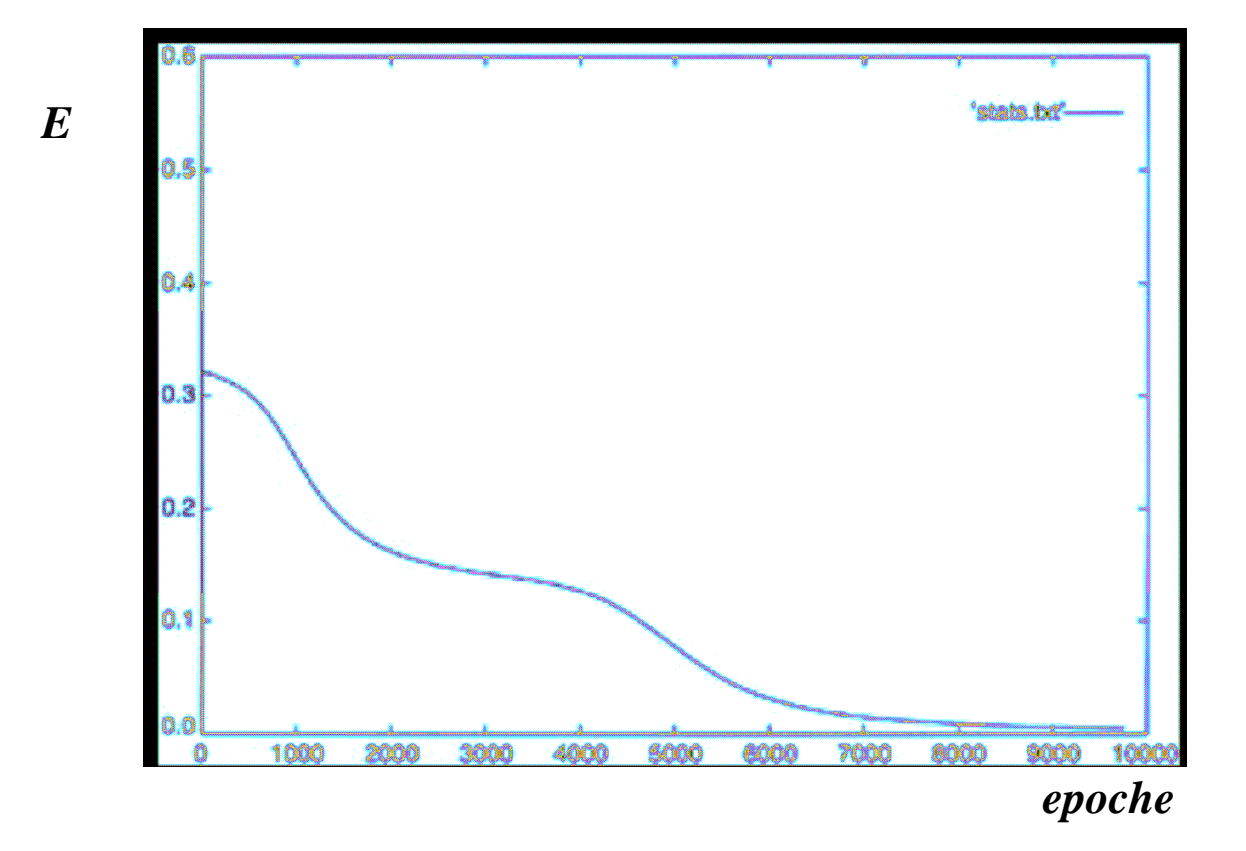

### Rappresentazione del training set

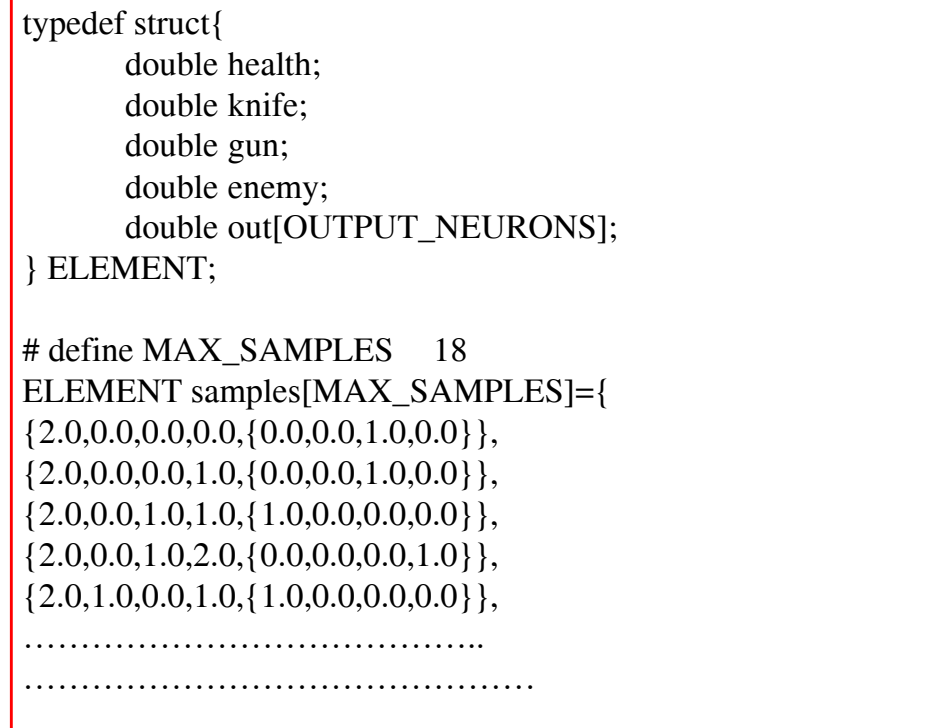

### MAIN

int main() { double err; int i, sample=0,iterations=0; int sum=0; out=fopen("stats.txt","w"); /\*seed the random number generator \*/ srand(time(NULL)); assignRandomWeights(); /\*\* train the network \*/ while $(1)$ { if(++sample==MAX\_SAMPLES) sample=0; inputs[0]=samples[sample].health inputs[1]=samples[samples].knife; inputs[2] = samples[sample].gun; inputs[3] = samples[sample].enemy;  $target[0] = samples[sample].out[0];$  $target[1] = samples[sample].out[1];$  $target[2] = samples[sample].out[2];$  $target[3] = samples[sample].out[3];$ feedForward();  $err = 0.0$ ;

### MAIN

```
for (i = 0; i < OUTPUT_NEURONS (i++) {
err += \sqrt{sqrt( (samples[sample].out[i] - actual[i]) );
}
err = 0.5 * err;fprintf(out, "%g\n", err);
printf("mse = %g\n", err);
if (iterations++ > 100000) break;
backPropagate();
}
```
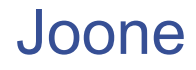

- Progetto italiano open source
- Ambiente per la simulazione di reti neurali
- Completa libreria di funzioni
- **Editor grafico per sperimentazioni**
- http://www.jooneworld.com/

### Joone

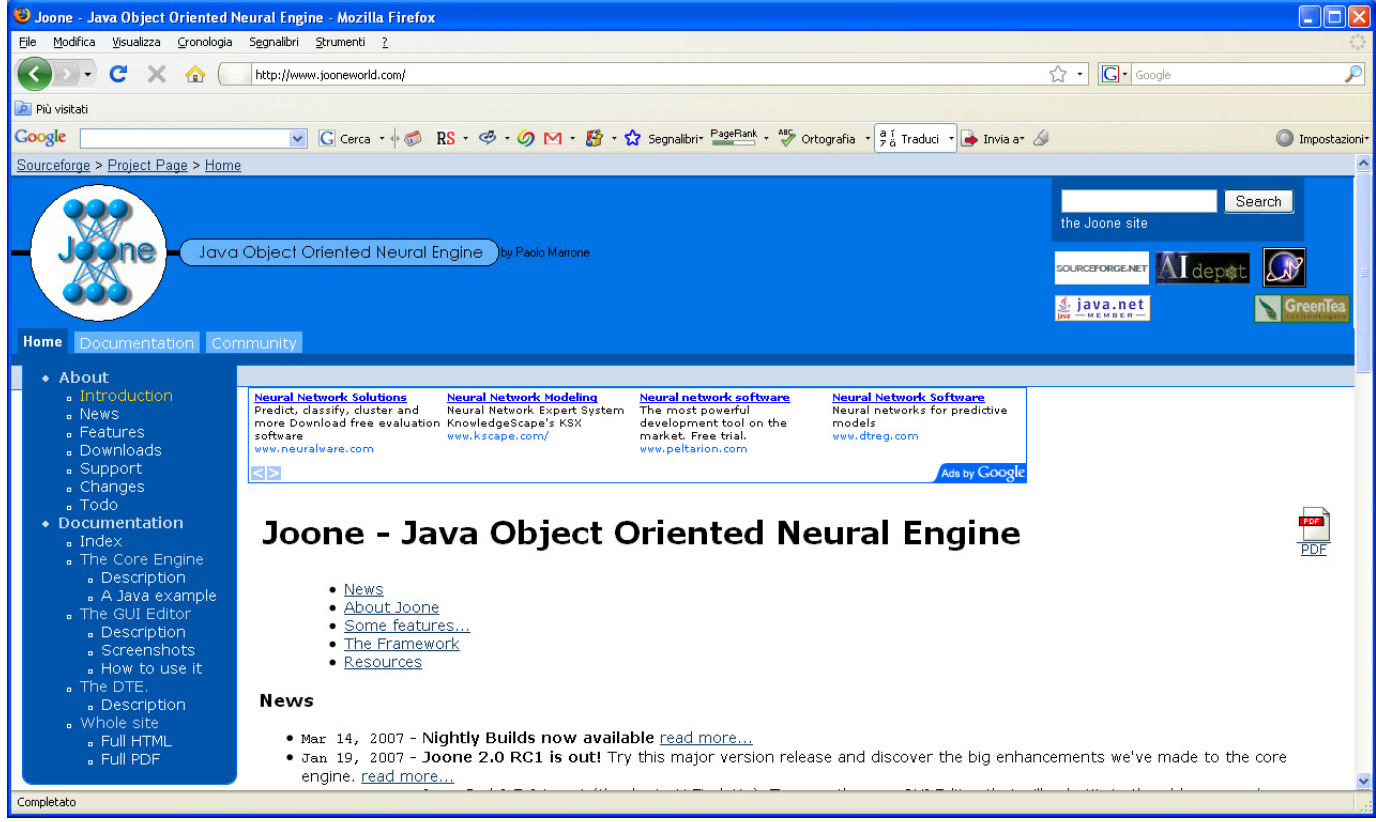

### Joone

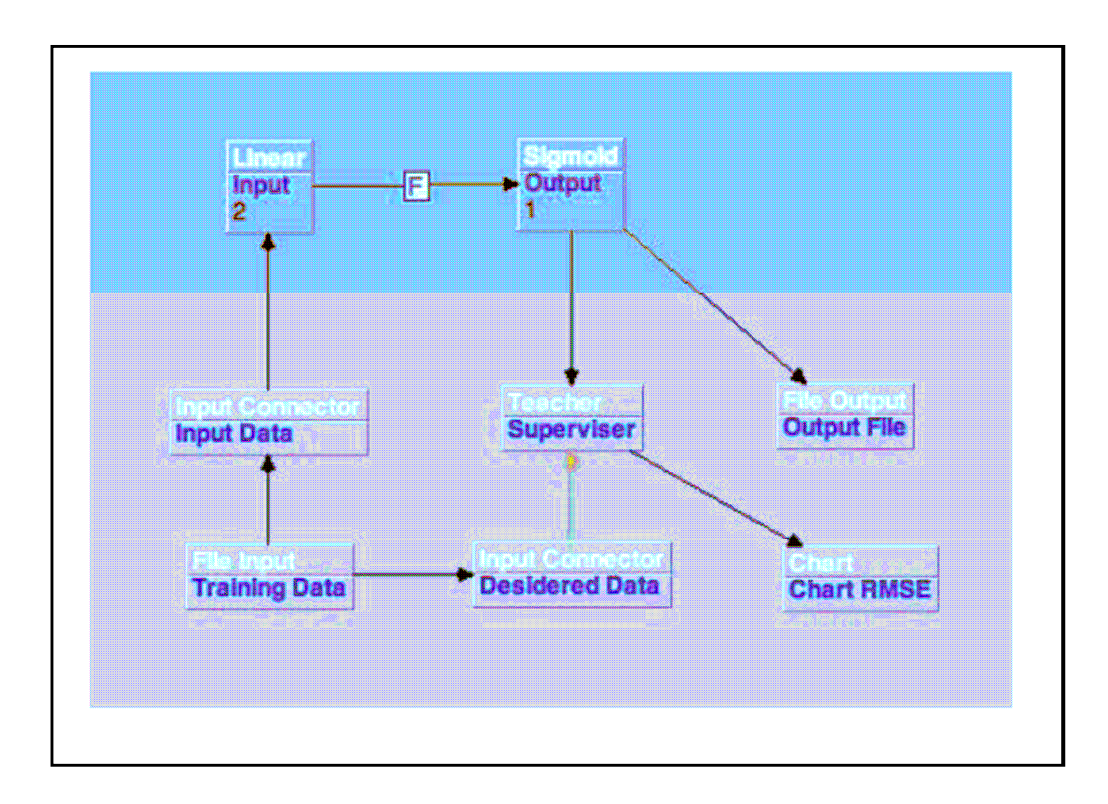

Apprendimento della funzione AND

## **Neurosolutions**

- Strumento a pagamento
- http://www.neurosolutions.com
- disponibilità versione trial

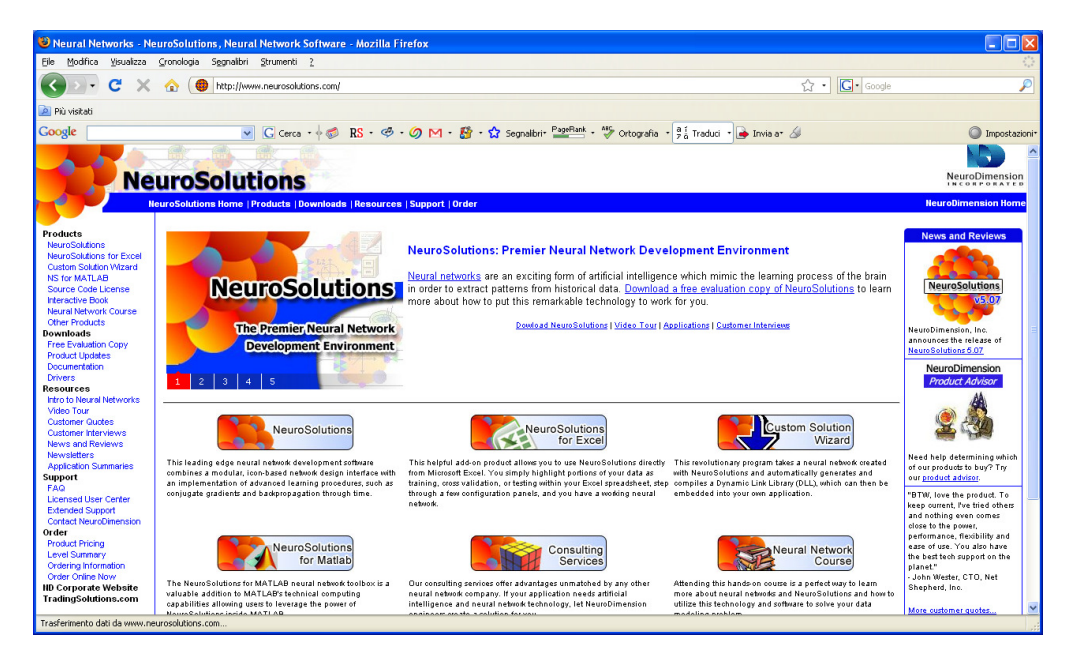

## NeuralWizard – passo 1 COSTRUZIONE GUIDATA DI UNA RETE NEURALE

### Scelta del tipo di rete:

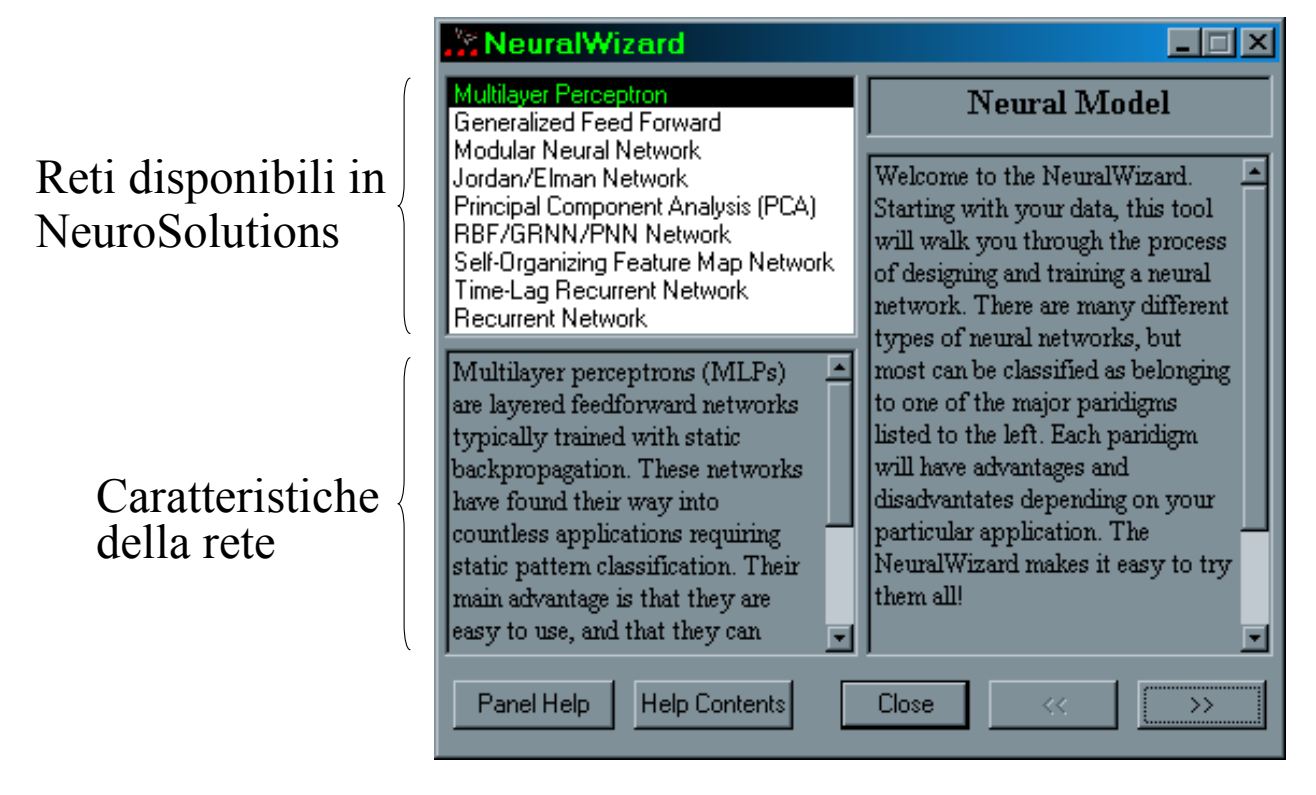

# NeuralWizard – passo 1

Tipologie di rete disponibili in NeuroSolution:

- Percettrone multistrato (MLP)
- Generalized Feedforward MLP
- Modular Feedforward
- Radial Basis Function (RBF)
- Jordan and Elman
- Principal Component Analysis (PCA) Hybrids
- Self-Organizing Feature Map (SOFM) Hybrid
- Time Lagged Recurrent
- General Recurrent

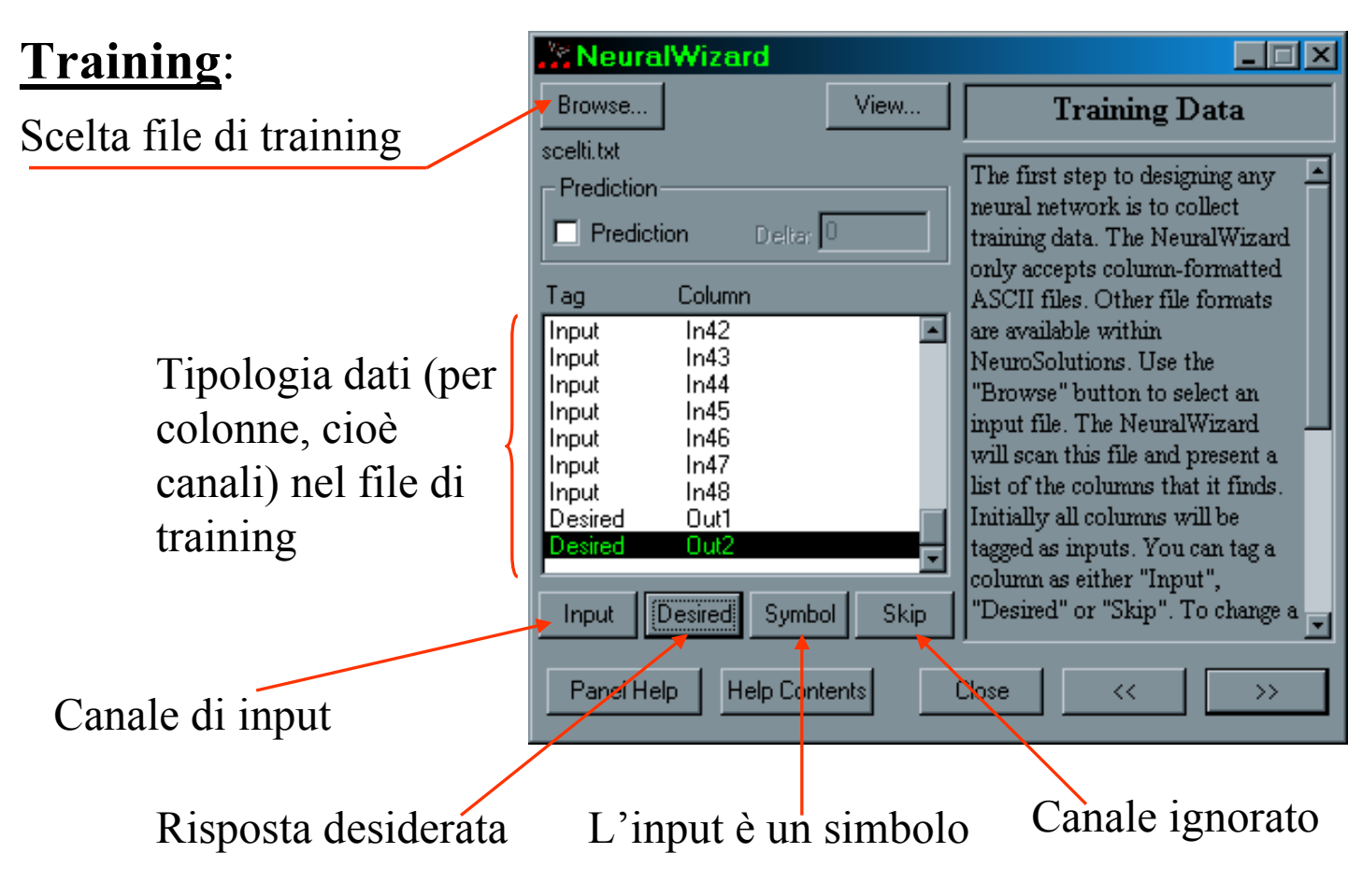

## NeuralWizard – passo 3

### Cross Validation (CV) e Test:

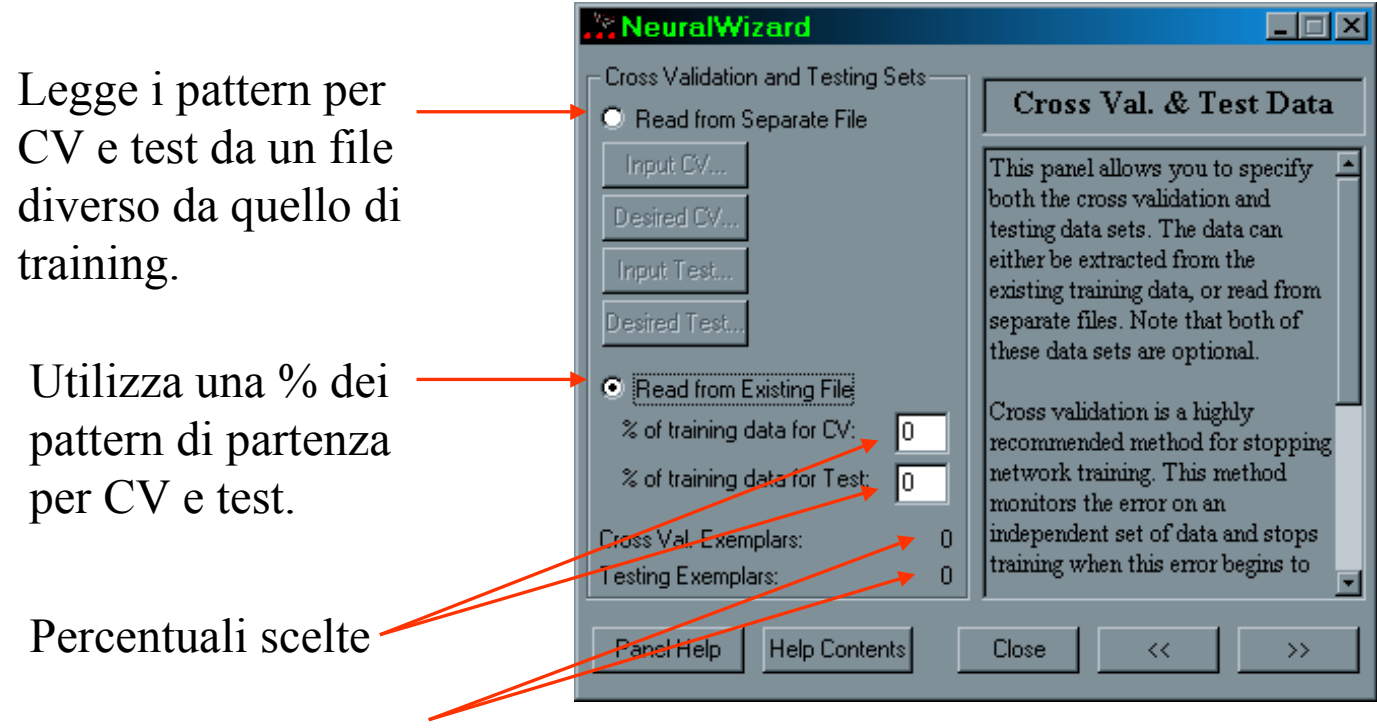

Nº di pattern in base alla %

Cross Validation (CV):

• insieme di pattern per il cross validation utilizzato per evitare l'over-training (la rete memorizza singoli esempi e non i dati nel loro complesso  $\Rightarrow$  non è in grado di generalizzare)  $\Rightarrow$  arresta l'addestramento

Se i pattern a disposizione sono pochi si utilizzano criteri alternativi per terminare l'addestramento:

- l'errore quadratico medio raggiunge una soglia
- l'errore quadratico medio non decresce in modo significativo

## NeuralWizard – passo 3

Test:

Utilizzato per verificare le prestazioni al termine dell'addestramento.

I pesi sinaptici vengono congelati.

Si può confrontare la risposta della rete con quella desiderata.

Cross Validation (CV) e Test:

a) pattern scelti dall'insieme iniziale, quello del passo  $2 \left( \Rightarrow$  esclusi dal training); sono presi i pattern nelle posizioni finali

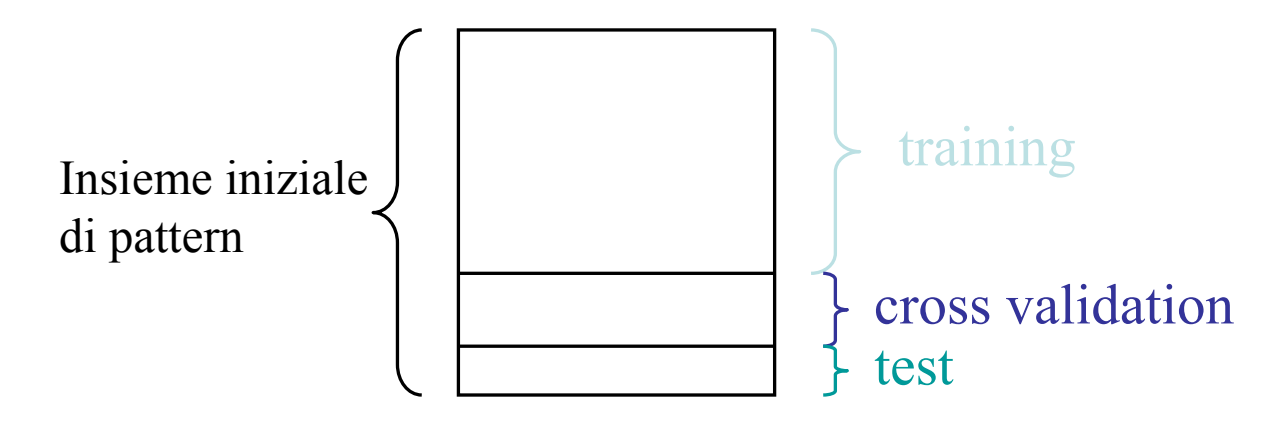

b) pattern di un file separato

## NeuralWizard – passo 4

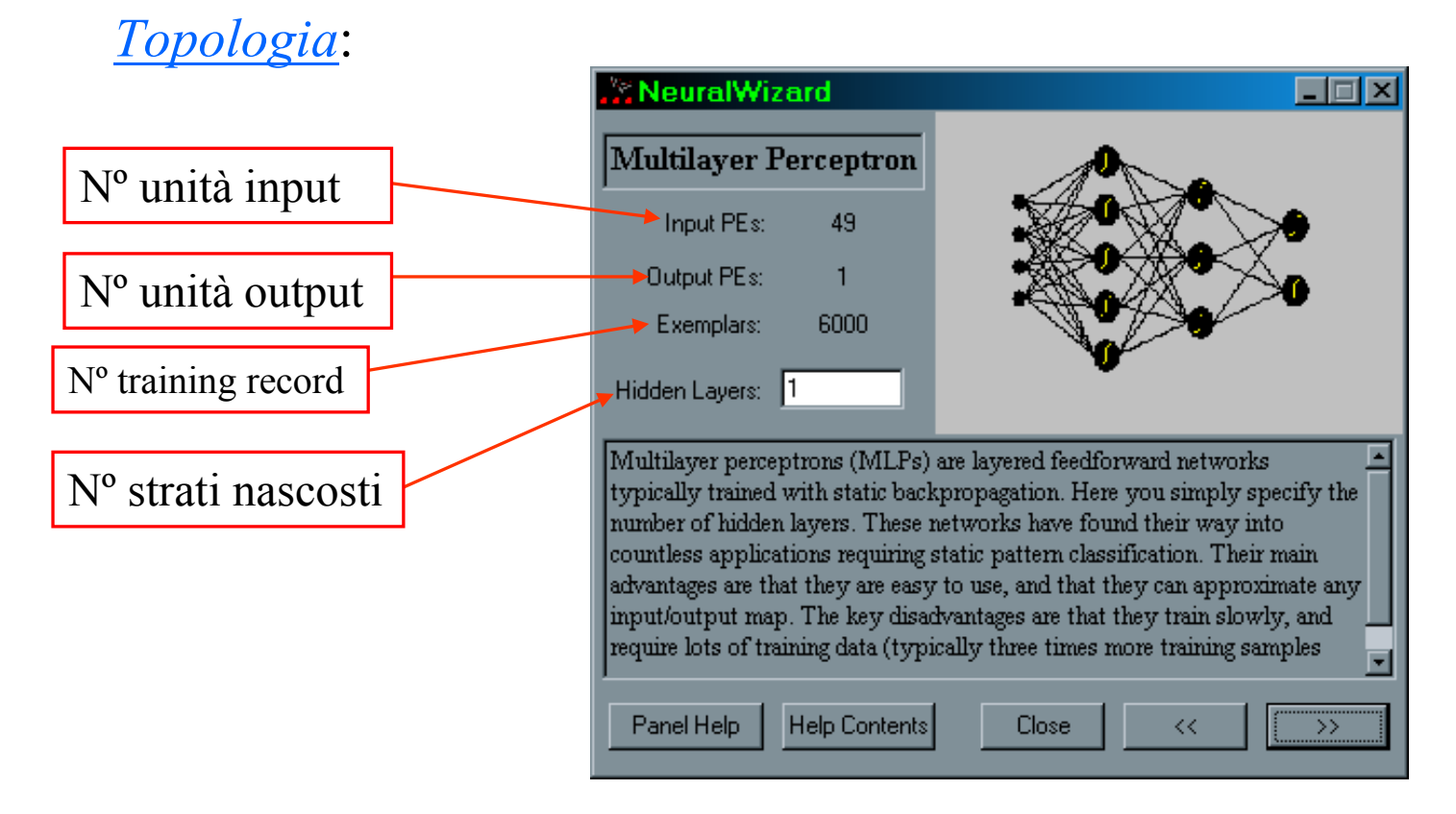

Il pannello cambia in base alla tipologia di rete.

Per il MLP il nº di strati nascosti è l'unico parametro del pannello.

Se il problema non è particolarmente difficile, si può partire con il valore di default di un solo strato nascosto.

## NeuralWizard – passo 5

#### Configurazione strati nascosti:

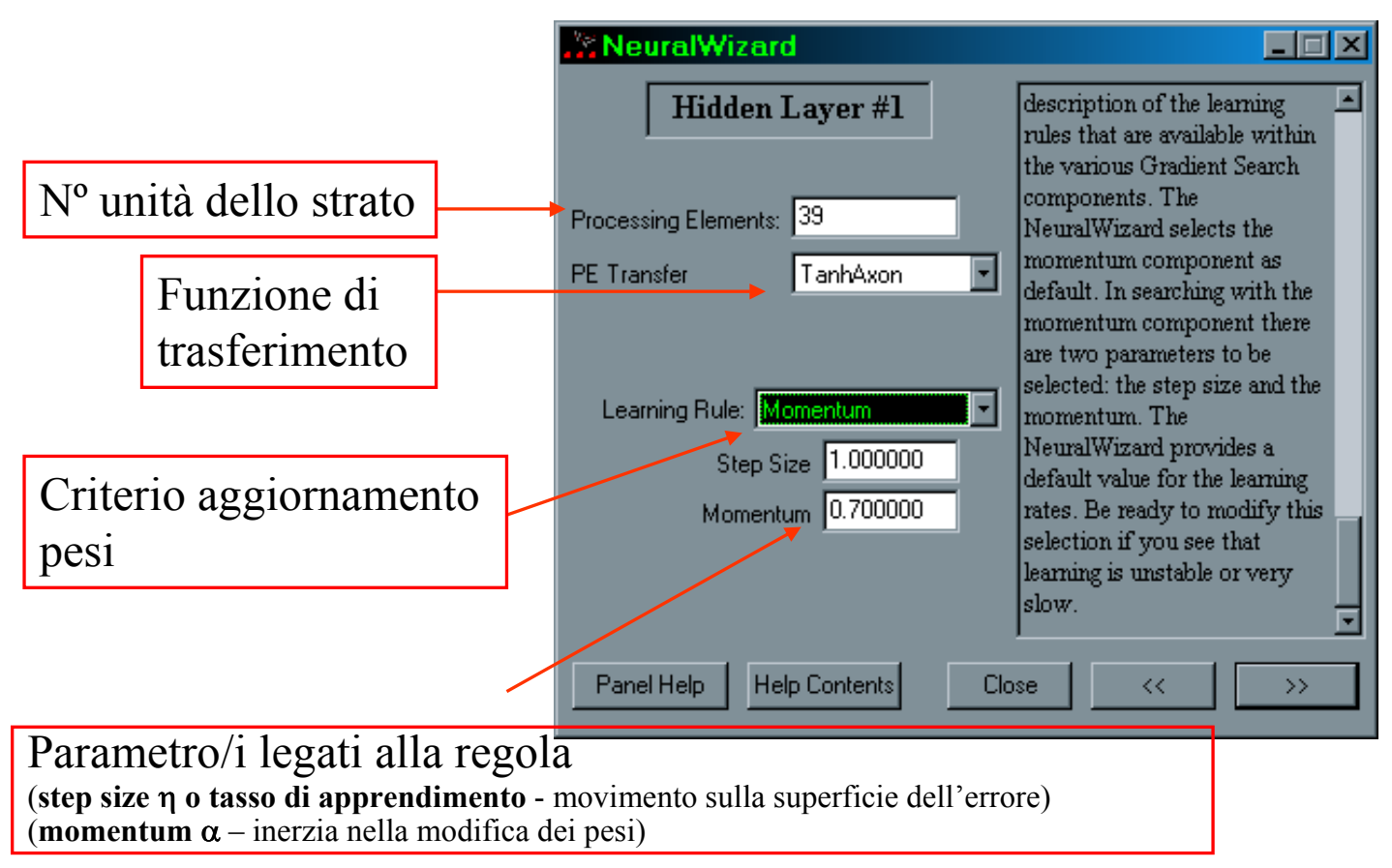

Configurazione strati nascosti:

• Numero di neuroni nascosti - influenza le prestazioni della rete; scelta in base alla complessità del mapping fra input e output; determinato sperimentalmente.

In NeuroSolutions: è proporzionale al numero di ingressi (in genere ne determina più del necessario).

Ottimo: numero minimo di neuroni nascosti che risolve il problema per avere una buona generalizzazione sui nuovi dati.

## NeuralWizard – passo 5

#### Funzioni di trasferimento:

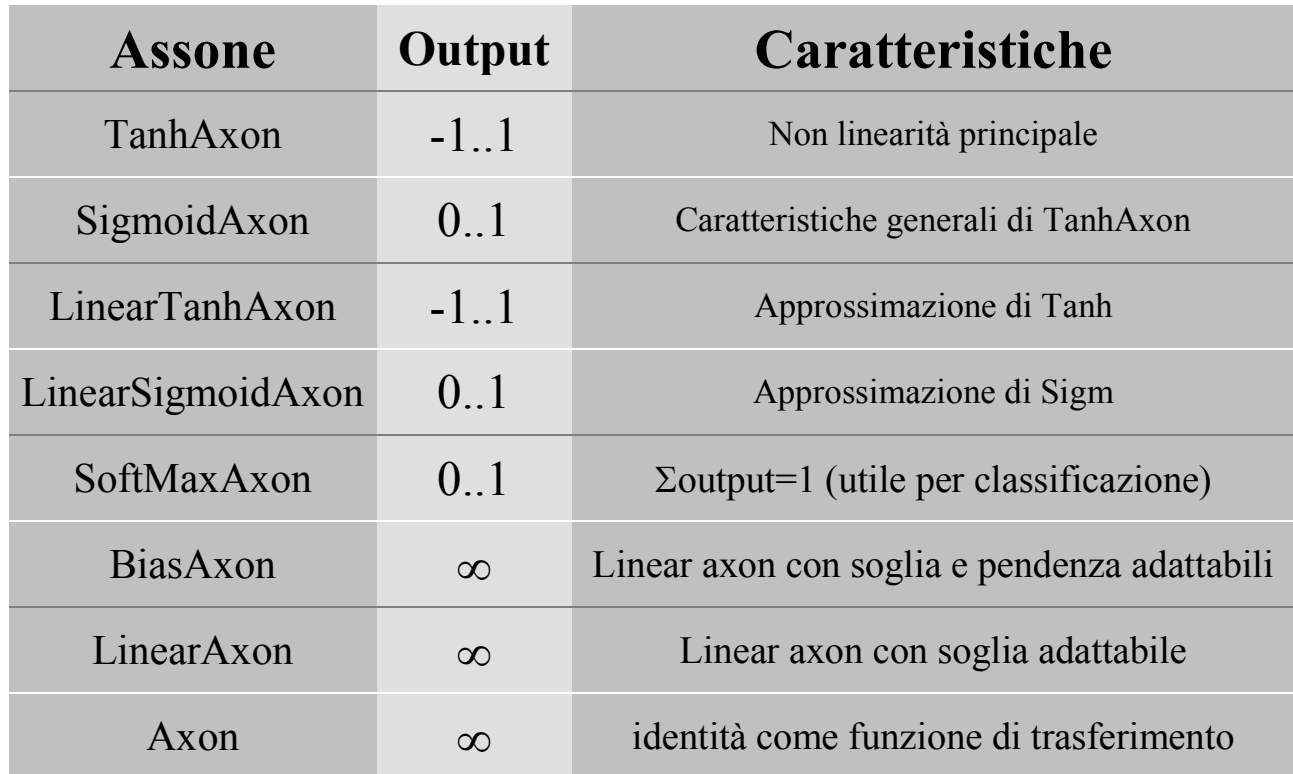

La non linearità degli strati nascosti fornisce la capacità di apprendere problemi complessi.

#### Altri parametri

regola di apprendimento – utilizzata per calcolare

l'aggiornamento dei pesi. Obiettivo: variare i pesi per trovare il minimo assoluto dell'errore. Strategie:

•step

- •Momentum
- •Quickprop
- •DeltabarDelta

Momentum consigliata per utenti non esperti (meno rapida delle altre ma più stabile)

# NeuralWizard – passo 5

## Normalizzazione:

- NeuralWizard comunica automaticamente a NeuroSolutions di scalare e shiftare l'input nel range della funzione di trasferimento del primo strato.
- Pre-processing detto *normalizzazione*.

Configurazione strato di uscita:

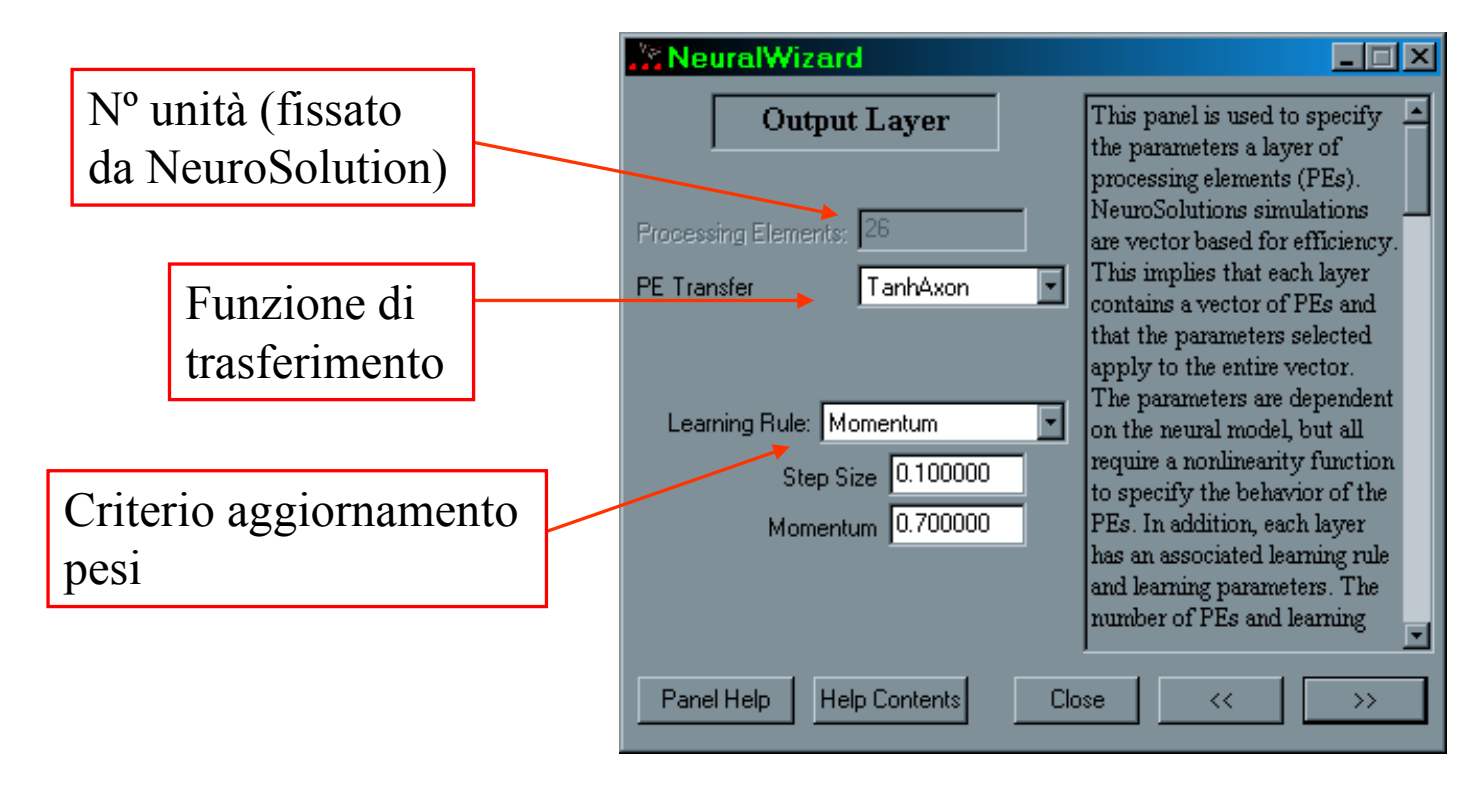

## NeuralWizard – passo 6

Funzione di trasferimento in uscita in base al tipo di problema:

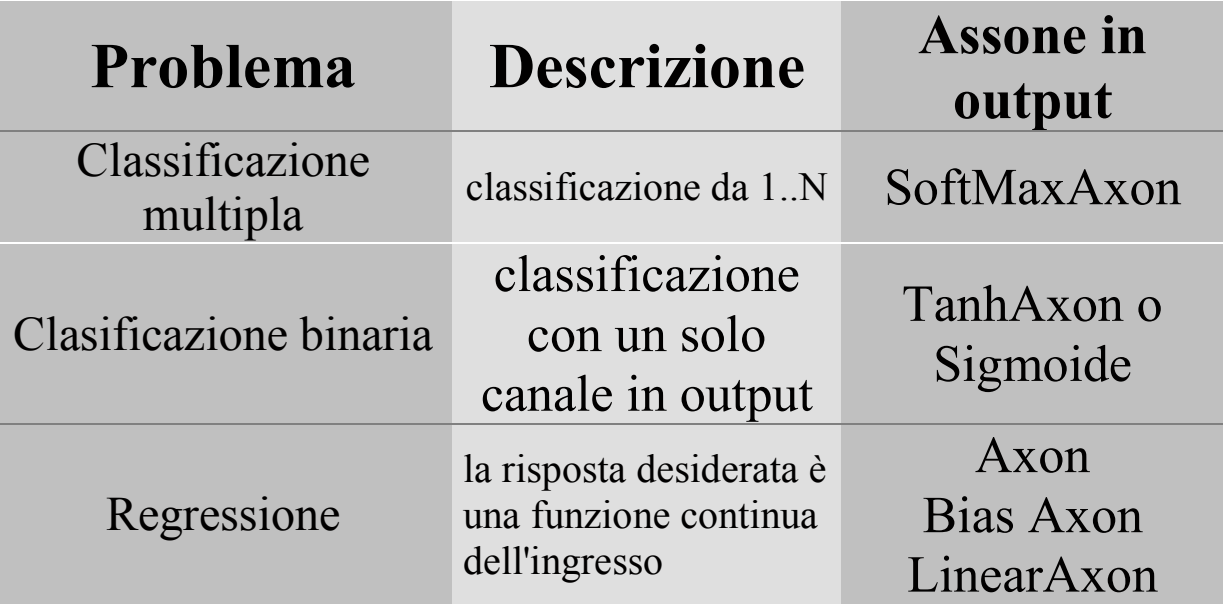

## Normalizzazione:

- opera come per lo strato di input
- la risposta è normalizzata per rientrare nel range della funzione di trasferimento dello strato di uscita

# Denormalizzazione

NeuralWizard imposta automaticamente la normalizzazione dell'input e dell'output nel range delle funzioni di trasferimento.

Meccanismo di denormalizzazione per osservare i valori originari dei dati.

Ogni insieme di dati genera il proprio file di normalizzazione per memorizzare scalamento ed offset.

### La denormalizzazione non influenza il training.

### Addestramento supervisionato:

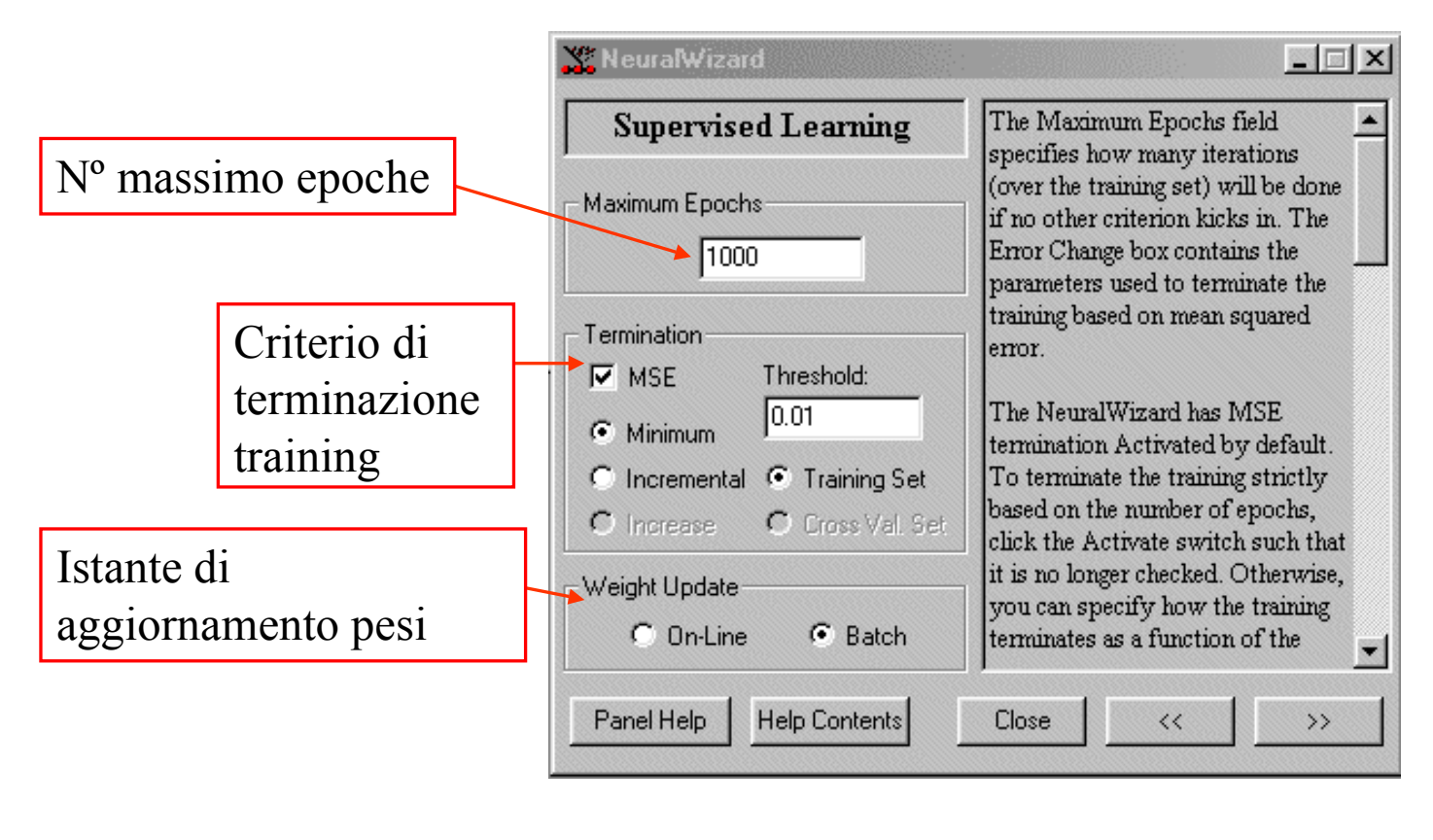

## NeuralWizard – passo 7

- Numero massimo di epoche per molti problemi il valore 1000 di default è sufficiente
- Criterio di terminazione: determina quando arrestare

l'addestramento

- dal solo numero di epoche (si disabilita MSE)
- dall'errore quadratico medio tra risposta desiderata per l'input (pattern di training o CV) e risposta ottenuta:
	- *minimum*<sup>\*</sup> (quando il MSE scende sotto la soglia)
	- incremental\* (quando la differenza di MSE tra due iterazioni consecutive è inferiore alla soglia)
	- increase (quando il MSE del CV set si incrementa della soglia specificata)

\* : quando non si usa CV

Aggiornamento dei pesi: stabilisce quando effettuare l'aggiornamento dei pesi

• on-line - dopo avere presentato in input un esemplare di addestramento

☺ veloce

- maggiore attenzione ai parametri di configurazione
- $\bullet$  *batch* dopo avere presentato l'intero training set  $\Rightarrow$  pesi mediati sull'intero training set

☺ consigliato per utenti non esperti perché più stabile

## NeuralWizard – passo 7

Addestramento non supervisionato:

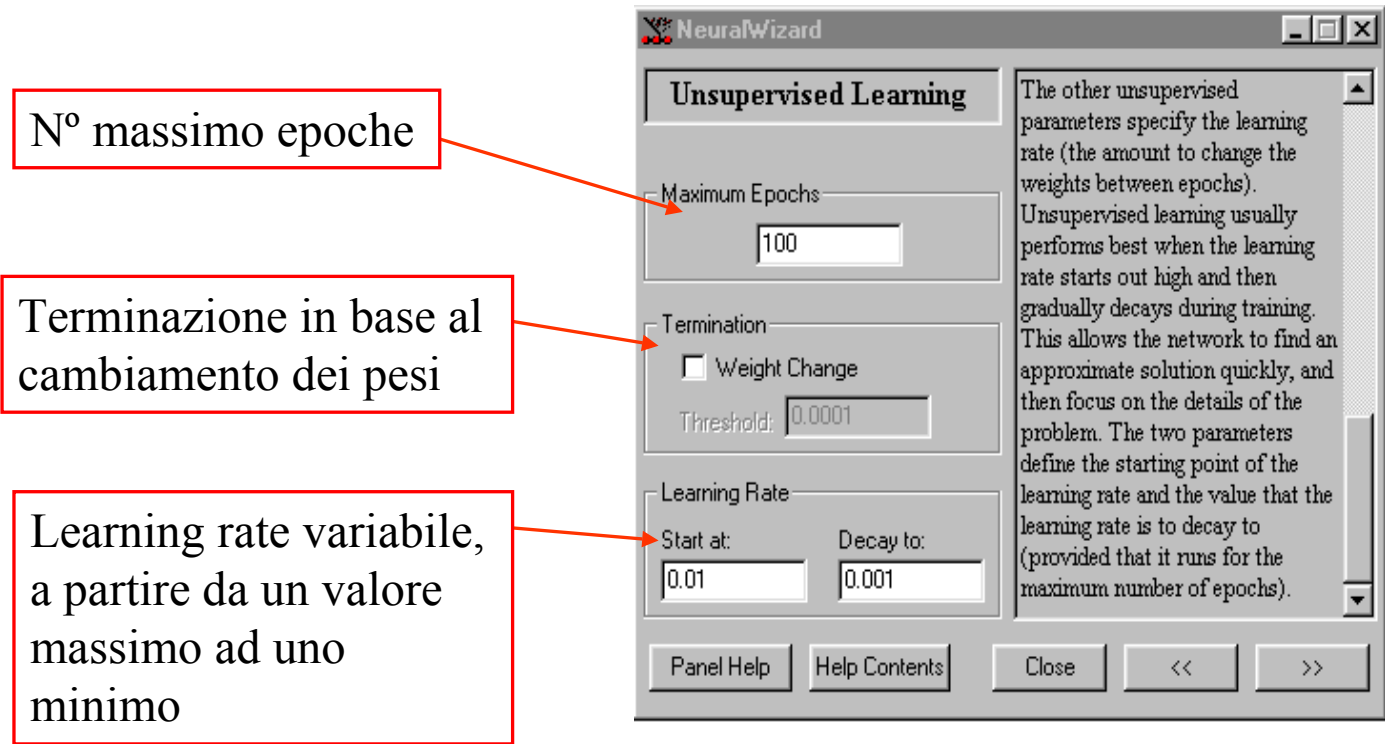

Reti ibride: hanno una parte supervised e una parte un supervised.

L'addestramento è effettuato separatamente.

Il criterio che controlla la durata dell'addestramento è separato.

## NeuralWizard – passo 8

Configurazione strumenti di visualizzazione:

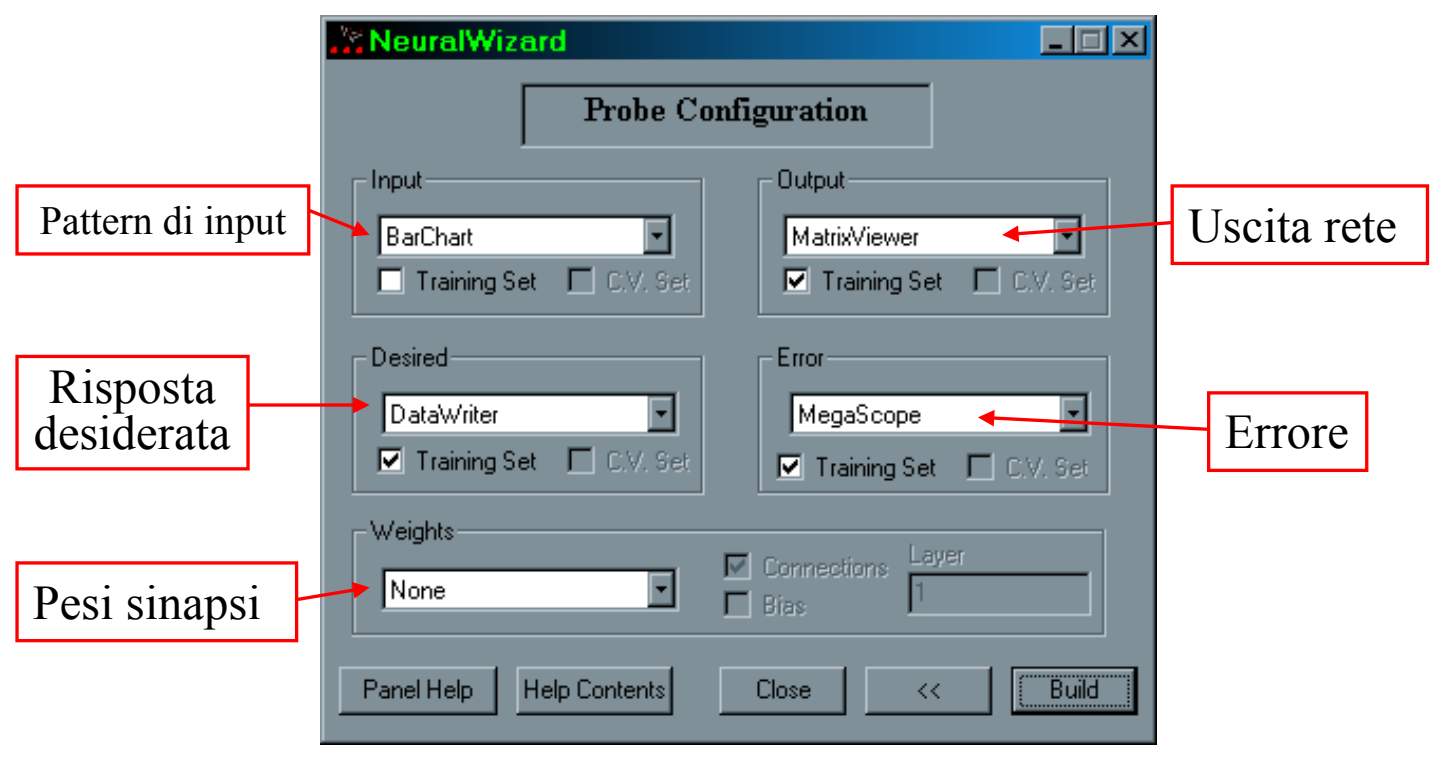

## Rappresentazione di una rete neurale

Controllo addestramento

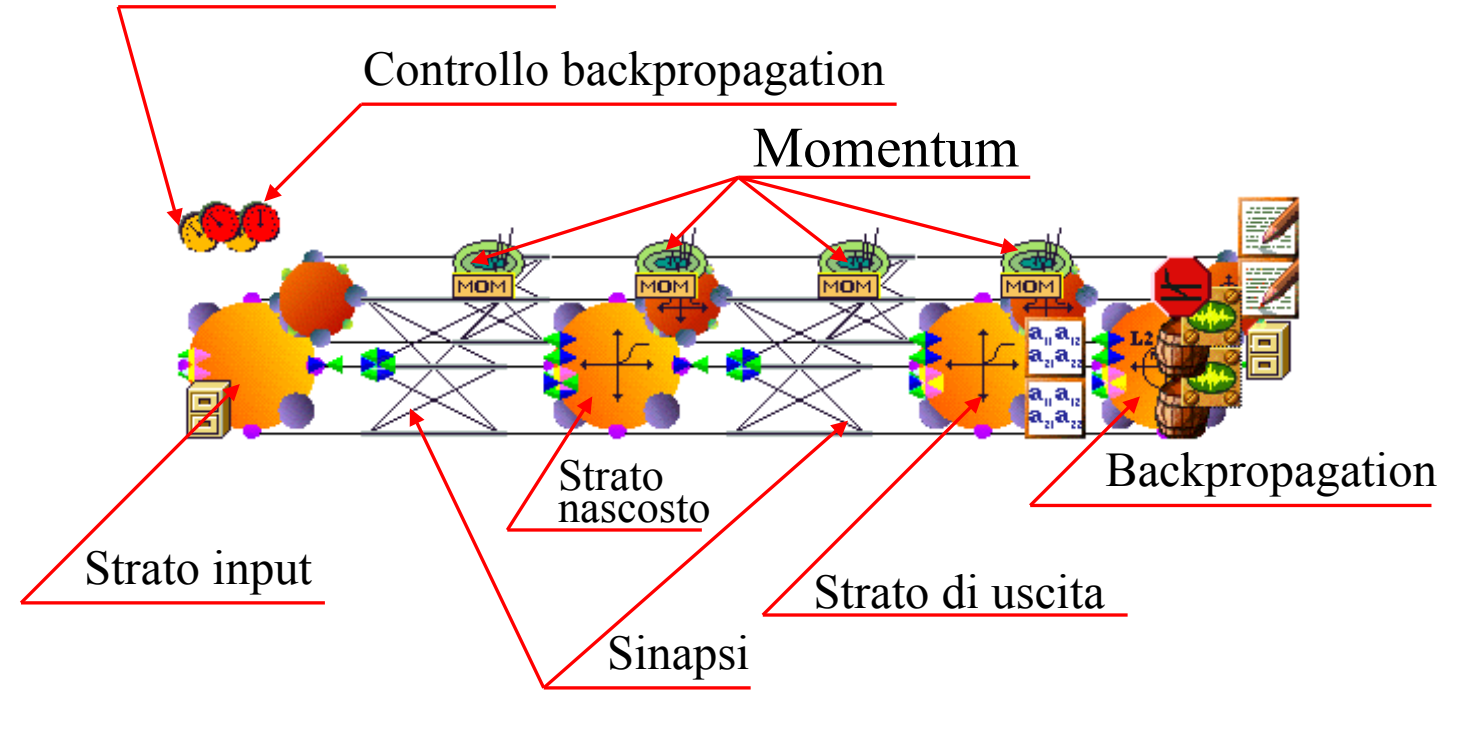

## Rappresentazione di una rete neurale

Con il tasto destro del mouse si può accedere alle proprietà dei componenti

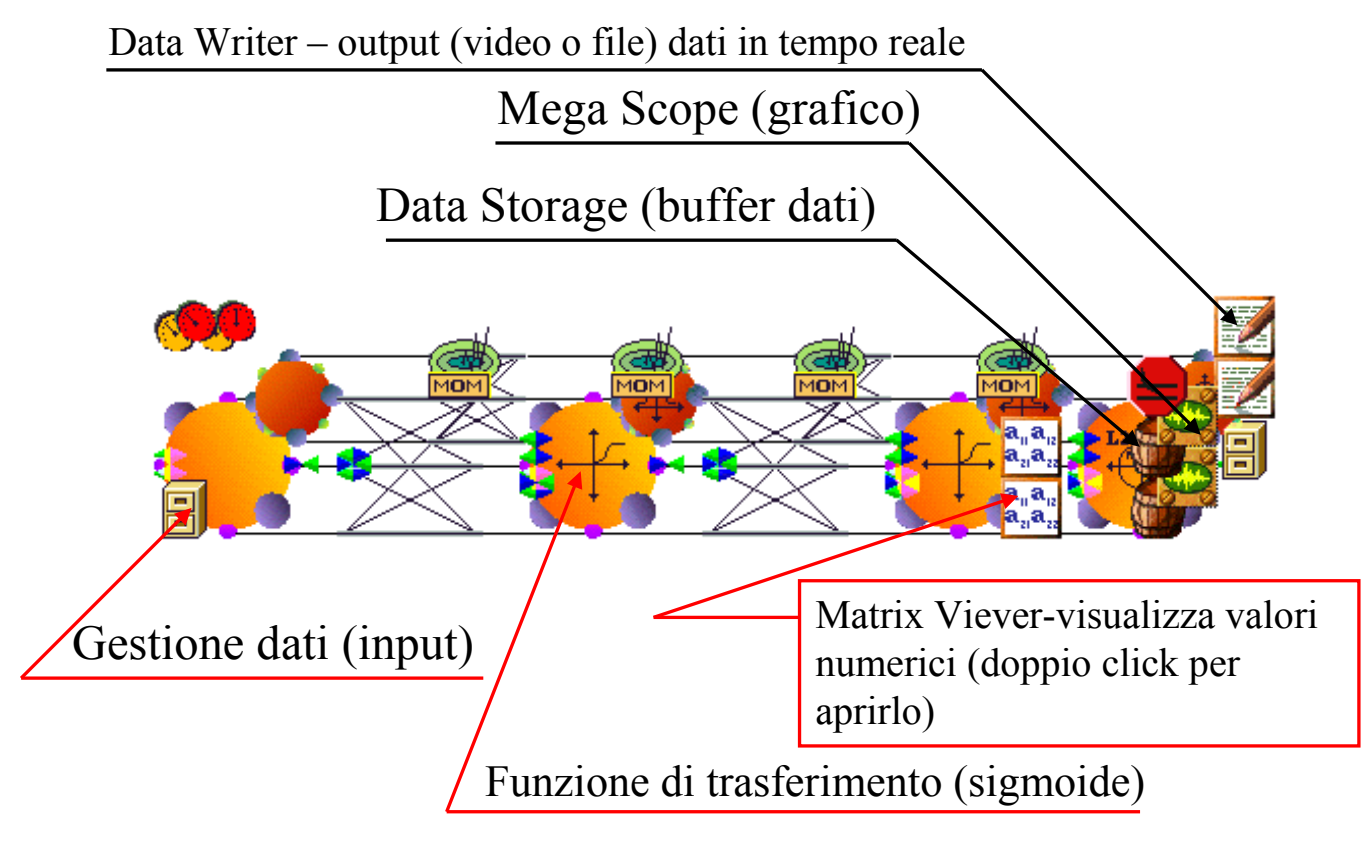